#### **MINISTERO DELLO IMPRESE E DEL MADE IN ITALY**

# **DIREZIONE GENERALE PER LA RICONVERSIONE INDUSTRIALE E LE GRANDI FILIERE**

# **PRODUTTIVE DIVISIONE II – AMMINISTRAZIONE STRAORDINARIA GRANDI IMPRESE**

### **IN STATO DI INSOLVENZA**

**\* \* \***

**Amministrazione Straordinaria n. 2/2002** 

**"Federici Stirling S.p.A. in AS"**

**Commissari Straordinari: Prof. Avv. Luigi Farenga, Prof. Avv. Lucio Francario, Prof. Avv. Attilio** 

**Zimatore**

**\* \* \* \* \***

### **RICORSO PER CONCORDATO AI SENSI E PER GLI EFFETTI DELL'ART. 78 D.LGS 270/1999 e**

**artt. 214 e 124 R.D. 267/1942 L.F.** 

**\* \* \* \* \***

**Allegato 18**

**- Bilancio 2020 Europa Investimenti –**

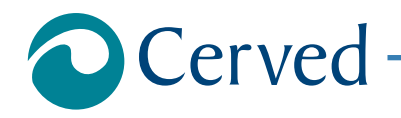

# DOCUMENTI ED INFORMAZIONI DI BILANCIO

# **EUROPA INVESTIMENTI S.P.A.**

estratto il 25/02/2022 alle ore 11:15:21

**Documento Richiesto**

**Documenti ed Informazioni relative al Bilancio di esercizio al 31/12/2020**

Denominazione: **EUROPA INVESTIMENTI S.P.A.** Indirizzo: **VIA LANZONE 31 20123 MILANO MI** CCIAA: **MI** N.REA: **1294831**

#### **Allegati**

Prospetti contabili nel formato XBRL originale **Formato XBRL** 

**Nota**

Per aprire l'allegato eseguire doppio click con il mouse sull'icona, per salvarlo sul proprio computer utilizzare il tasto destro del mouse. Per una corretta visualizzazione degli allegati è necessario disporre, sul proprio computer, degli opportuni programmi per la loro lettura.

### DOCUMENTI ED INFORMAZIONI DI BILANCIO

# **EUROPA INVESTIMENTI S.P.A.**

estratto il 25/02/2022 alle ore 11:15:21

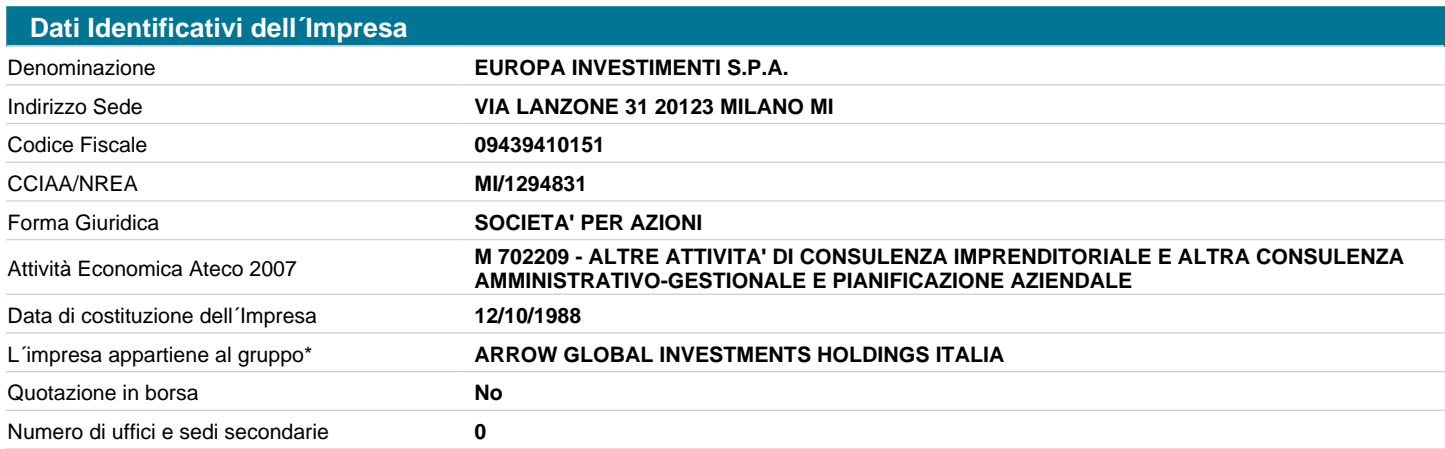

**AVVERTENZA**: Il richiamo al termine "Gruppo" non ha alcuna valenza né conseguenza giuridica essendo utilizzato a fini meramente pratici per una più immediata lettura della informazione. Lo stesso termine, pertanto, potrebbe essere utilizzato in questo documento anche in assenza di un'attività di direzione e coordinamento da parte di un soggetto controllante (holding anche "personale" o capogruppo) nei confronti di altre società.

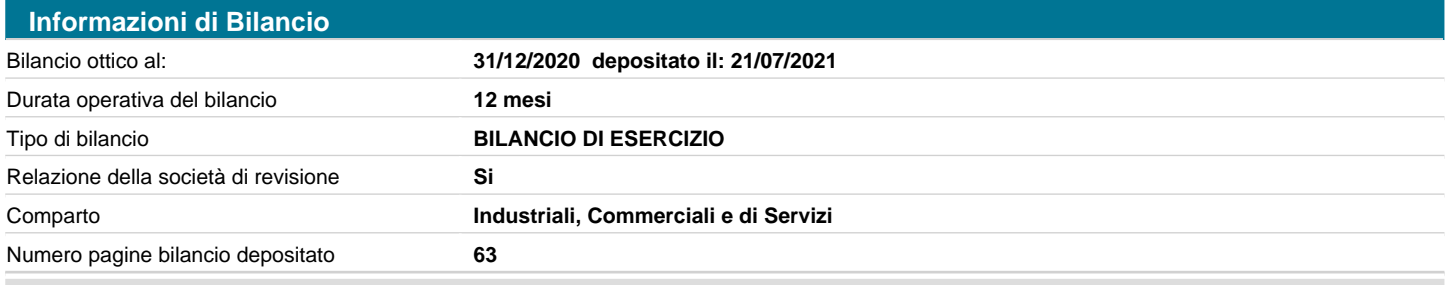

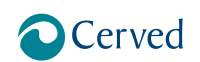

### DOCUMENTI ED INFORMAZIONI DI BILANCIO

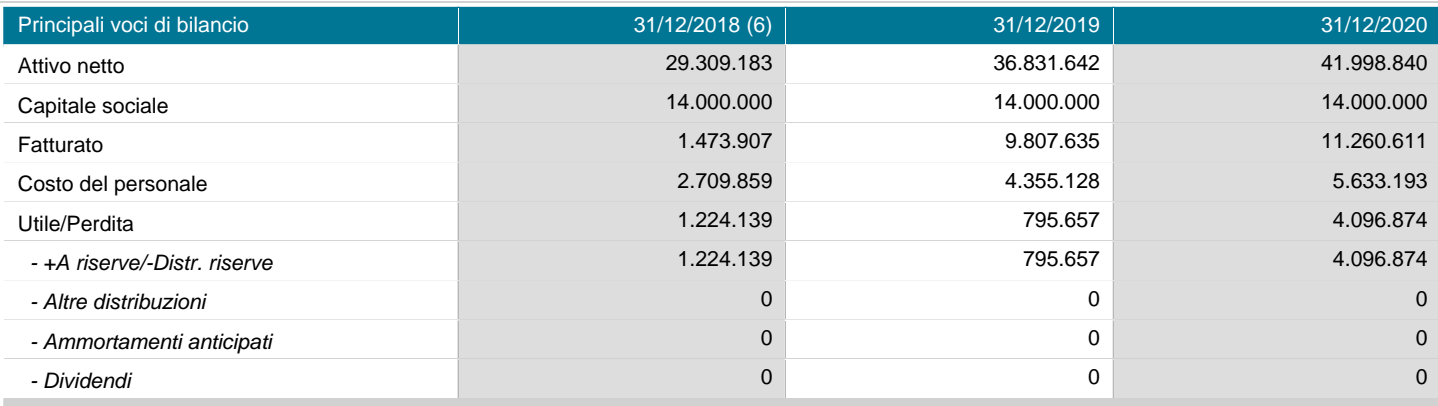

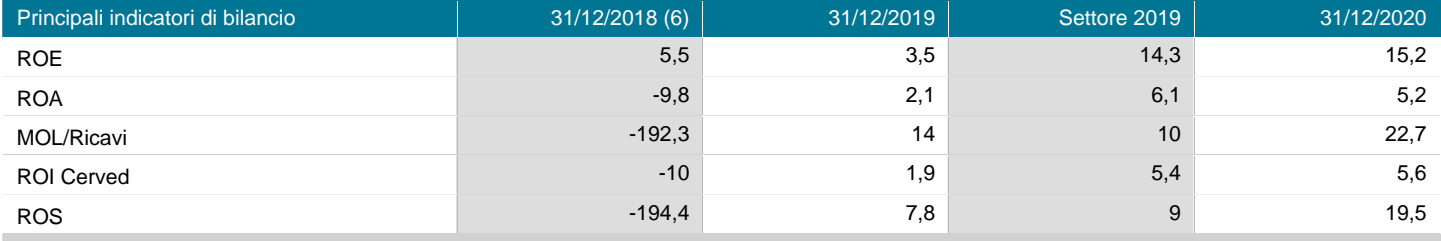

#### **Nota**

La presenza di un numero di fianco all´annualità nell´intestazione, indica la durata operativa del corrispondente bilancio, se differente da 12 mesi. In tali condizioni i valori FATTURATO, COSTO DEL PERSONALE, UTILE/PERDITA e le voci di distribuzione dell´utile della sezione "Principali Voci di Bilancio", e i valori ROE, ROA, ROI CERVED e ROS della sezione "Principali indicatori di Bilancio", non possono essere confrontati con i corrispondenti valori delle altre annualità di bilancio, in quanto riferiti a periodi (durate operative) diversi.

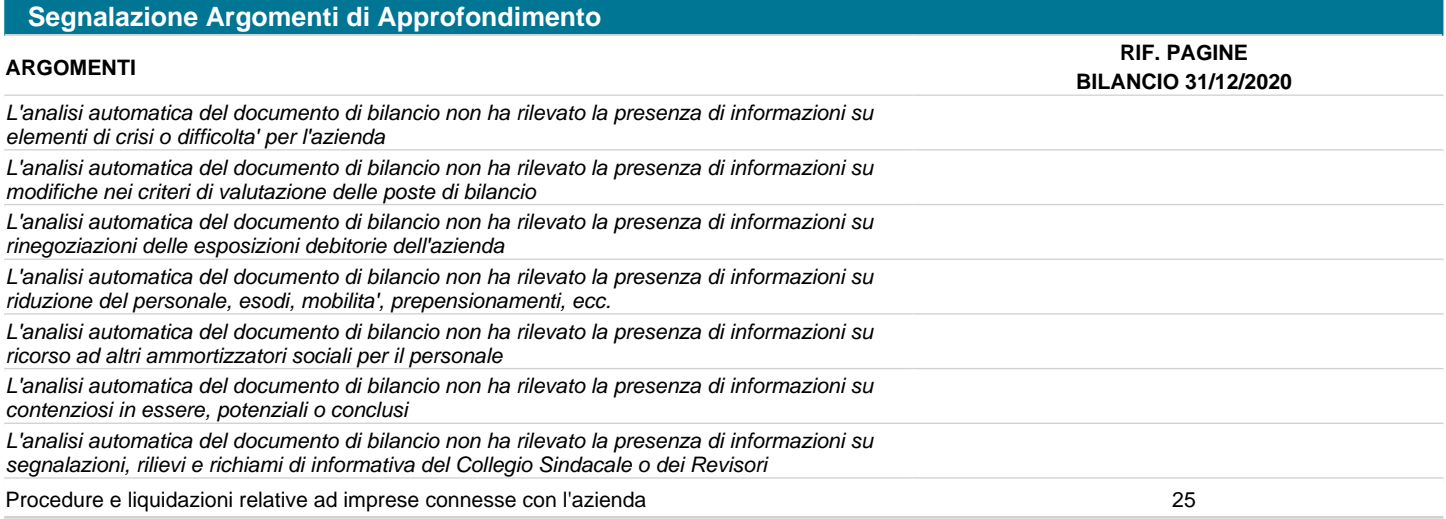

# **EUROPA INVESTIMENTI SPA**

Bilancio di esercizio al 31-12-2020

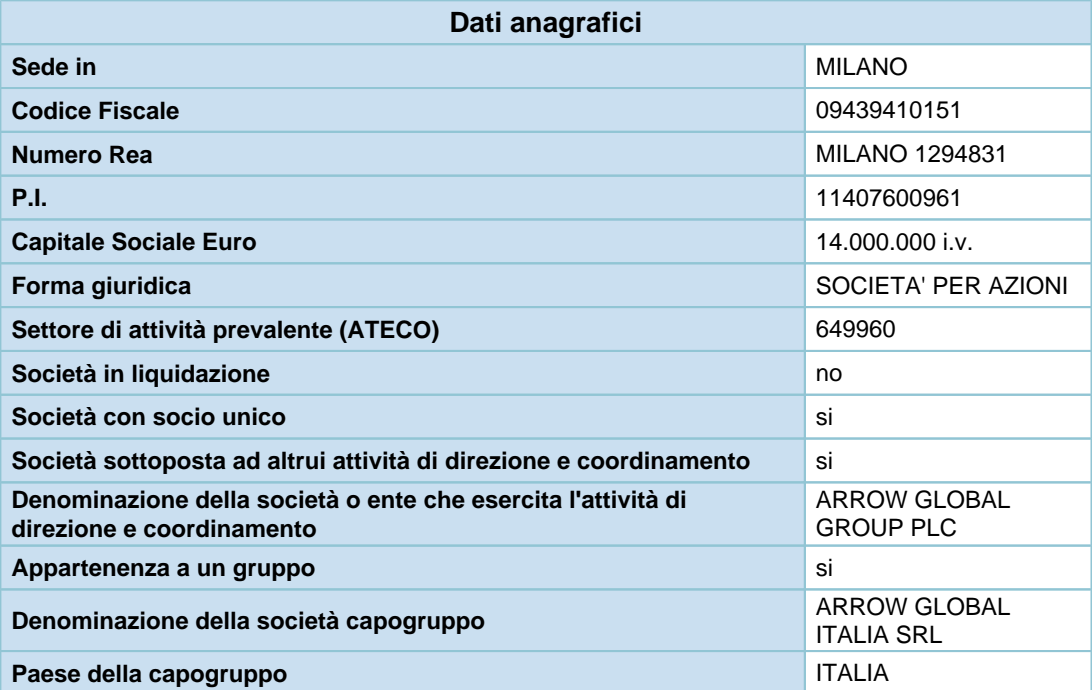

# **Stato patrimoniale**

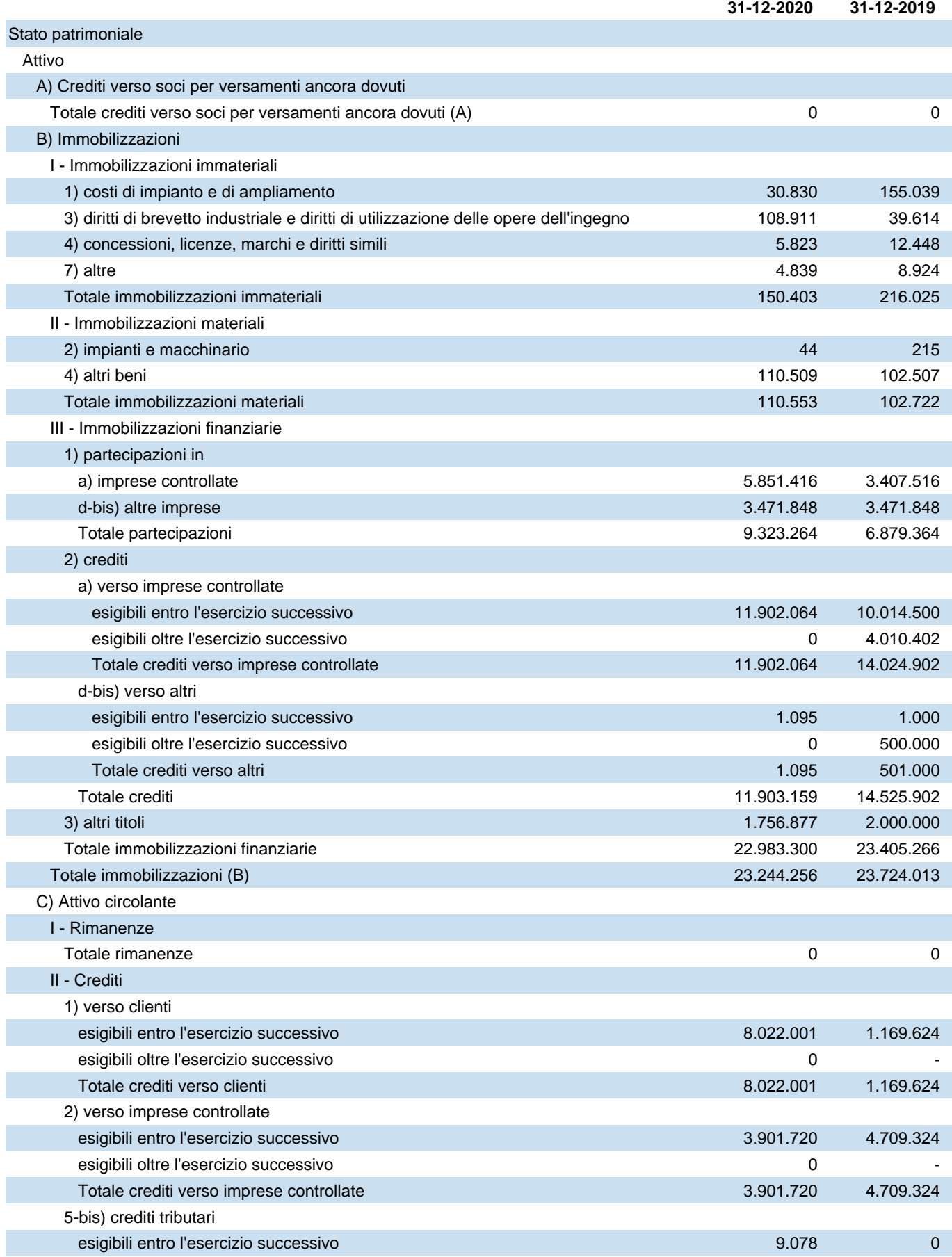

Bilancio di esercizio al 31-12-2020

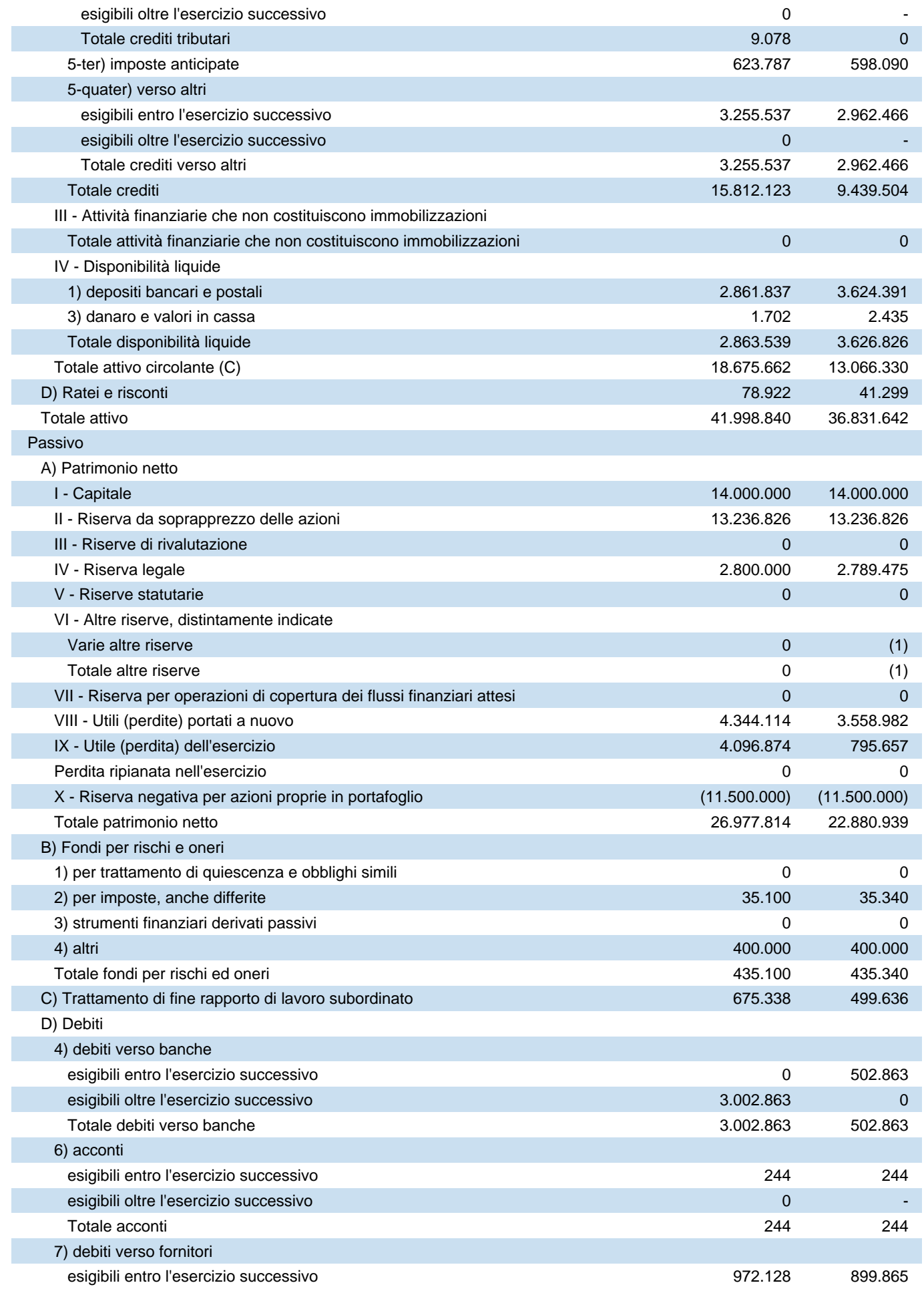

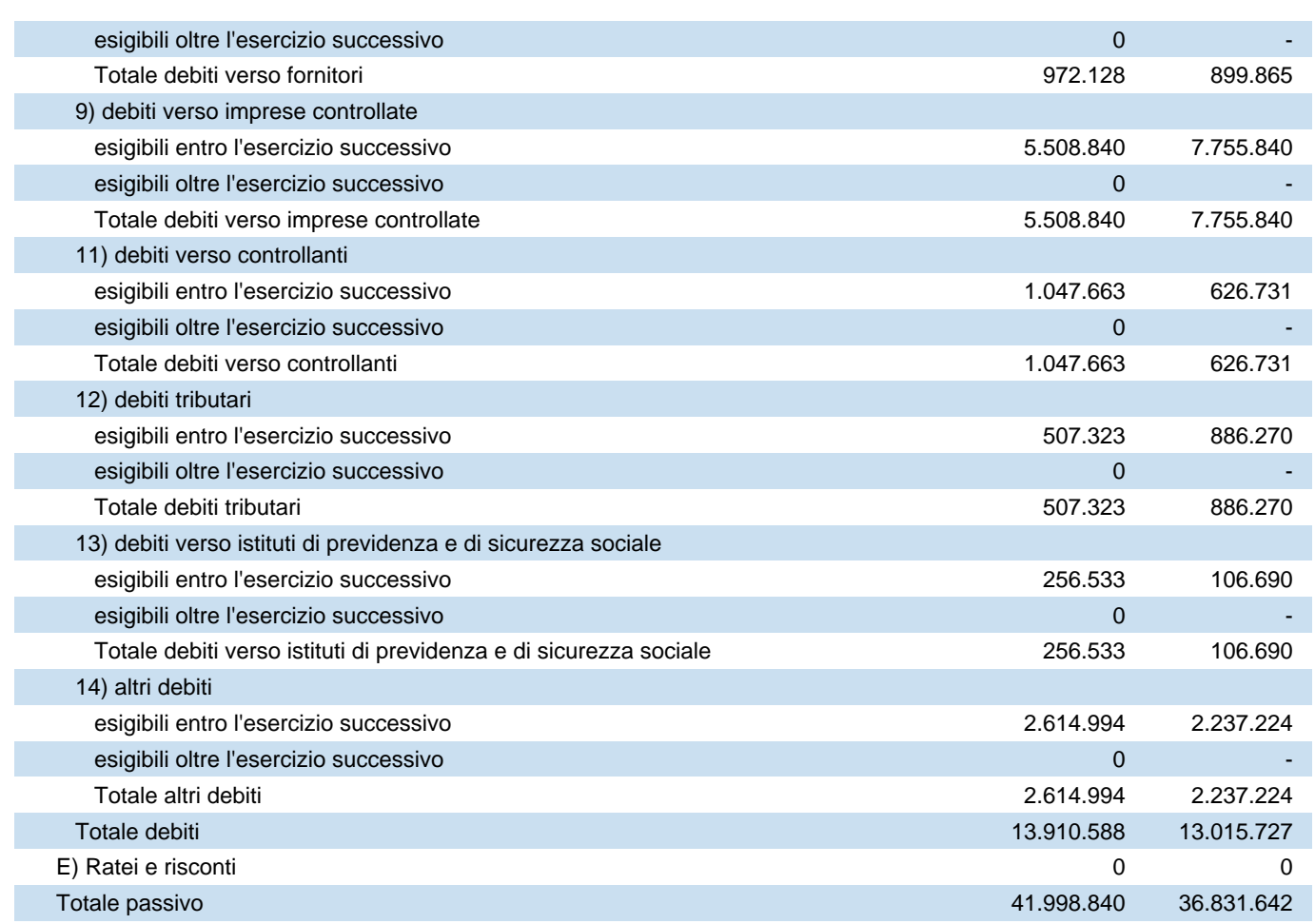

# **Conto economico**

![](_page_8_Picture_165.jpeg)

![](_page_9_Picture_38.jpeg)

# **Rendiconto finanziario, metodo indiretto**

![](_page_10_Picture_179.jpeg)

Bilancio di esercizio al 31-12-2020

![](_page_11_Picture_103.jpeg)

# **Nota integrativa al Bilancio di esercizio chiuso al 31-12-2020**

# **Nota integrativa, parte iniziale**

### **Nota Integrativa al bilancio di esercizio al 31/12/2020**

#### **PREMESSA**

Il bilancio chiuso al 31/12/2020 di cui la presente nota integrativa costituisce parte integrante ai sensi dell'art. 2423, primo comma del Codice Civile, corrisponde alle risultanze delle scritture contabili regolarmente tenute ed è redatto conformemente agli articoli 2423, 2423 ter, 2424, 2424 bis, 2425, 2425 bis, 2425 ter del Codice Civile, secondo principi di redazione conformi a quanto stabilito dall'art. 2423 bis e criteri di valutazione di cui all'art. 2426 c.c..

# **Principi di redazione**

#### **PRINCIPI DI REDAZIONE**

Al fine di redigere il bilancio con chiarezza e fornire una rappresentazione veritiera e corretta della situazione patrimoniale e finanziaria e del risultato economico conformemente al disposto dell'articolo 2423 bis del Codice Civile, si è provveduto a:

- valutare le singole voci secondo prudenza ed in previsione di una normale continuità aziendale;
- includere i soli utili effettivamente realizzati nel corso dell'esercizio;
- determinare i proventi ed i costi nel rispetto della competenza temporale, ed indipendentemente dalla loro manifestazione finanziaria;
- comprendere tutti i rischi e le perdite di competenza, anche se divenuti noti dopo la conclusione dell'esercizio;
- mantenere immutati i criteri di valutazione adottati rispetto al precedente esercizio.

Sono stati altresì rispettati i seguenti postulati di bilancio di cui all'OIC 11 par. 15:

- a) prudenza;
- b) prospettiva della continuità aziendale;
- c) rappresentazione sostanziale;
- d) competenza;
- e) costanza nei criteri di valutazione;
- f) rilevanza;
- g) comparabilità.

#### **Prospettiva della continuità aziendale**

Per quanto concerne tale principio, la valutazione delle voci di bilancio è stata effettuata nella prospettiva della continuità aziendale e quindi tenendo conto del fatto che l'azienda costituisce un complesso economico funzionante, destinato, almeno per un prevedibile arco di tempo futuro (12 mesi dalla data di riferimento di chiusura del bilancio), alla produzione di reddito.

Nella valutazione prospettica circa il presupposto della continuità aziendale, non sono emerse significative incertezze. né sono state individuate ragionevoli motivazioni che possano portare alla cessazione dell'attività.

# **Casi eccezionali ex art. 2423, quinto comma, del Codice Civile**

### **CASI ECCEZIONALI EX ART. 2423, QUINTO COMMA DEL CODICE CIVILE**

Non si sono verificati eventi eccezionali che abbiano reso necessario il ricorso a deroghe di cui all'art.2423, quinto comma del Codice Civile.

# **Cambiamenti di principi contabili**

#### **CAMBIAMENTI DI PRINCIPI CONTABILI**

Non si sono verificati cambiamenti di principi contabili nell'esercizio.

# **Correzione di errori rilevanti**

### **CORREZIONE DI ERRORI RILEVANTI**

Non sono emersi nell'esercizio errori rilevanti commessi in esercizi precedenti.

# **Problematiche di comparabilità e di adattamento**

### **PROBLEMATICHE DI COMPARABILITÀ E ADATTAMENTO**

Non ci sono elementi dell'attivo e del passivo che ricadano sotto più voci dello schema di bilancio.

# **Criteri di valutazione applicati**

#### **CRITERI DI VALUTAZIONE APPLICATI**

I criteri applicati nella valutazione delle voci di bilancio, esposti di seguito, sono conformi a quanto disposto dall'art. 2426 del Codice Civile.

I criteri di valutazione di cui all'art. 2426 del Codice Civile sono conformi a quelli utilizzati nella redazione del bilancio del precedente esercizio.

#### **Immobilizzazioni immateriali**

Le immobilizzazioni immateriali sono iscritte, nel limite del valore recuperabile, al costo di acquisto o di produzione interna, inclusi tutti gli oneri accessori di diretta imputazione, e sono sistematicamente ammortizzate in quote costanti in relazione alla residua possibilità di utilizzazione del bene.

In particolare, i costi di impianto ed ampliamento derivano dalla capitalizzazione degli oneri riguardanti le fasi di avvio o di accrescimento della capacità operativa e sono ammortizzati in 5 anni.

Le immobilizzazioni il cui valore alla data di chiusura dell'esercizio risulti durevolmente inferiore al residuo costo da ammortizzare sono iscritte a tale minor valore; questo non è mantenuto se nei successivi esercizi vengono meno le ragioni della rettifica effettuata.

L'iscrizione e la valorizzazione delle poste inserite nella categoria delle immobilizzazioni immateriali è stata operata con il consenso del Collegio Sindacale, ove ciò sia previsto dal Codice Civile.

#### **Immobilizzazioni materiali**

Le immobilizzazioni materiali sono rilevate alla data in cui avviene il trasferimento dei rischi e dei benefici connessi ai beni acquisiti e sono iscritte, nel limite del valore recuperabile, al costo di acquisto al netto dei relativi fondi di ammortamento, inclusi tutti i costi e gli oneri accessori di diretta imputazione.

I costi sostenuti sui beni esistenti a fini di ampliamento, ammodernamento e miglioramento degli elementi strutturali, nonché quelli sostenuti per aumentarne la rispondenza agli scopi per cui erano stati acquisiti, e le manutenzioni straordinarie in conformità con quanto disposto dall'OIC 16 ai par. da 49 a 53, sono stati capitalizzati solo in presenza di un aumento significativo e misurabile della capacità produttiva o della vita utile.

Per tali beni l'ammortamento è stato applicato in modo unitario sul nuovo valore contabile tenuto conto della residua vita utile.

Il costo delle immobilizzazioni la cui utilizzazione è limitata nel tempo è sistematicamente ammortizzato in ogni esercizio sulla base di aliquote economico-tecniche determinate in relazione alla residua possibilità di utilizzazione.

L'ammortamento decorre dal momento in cui i beni sono disponibili e pronti per l'uso.

Sono state applicate le aliquote che rispecchiano il risultato dei piani di ammortamento tecnici, confermate dalle realtà aziendali.

I piani di ammortamento, in conformità dell'OIC 16 par.70 sono rivisti in caso di modifica della residua possibilità di utilizzazione.

#### **Partecipazioni**

Le partecipazioni sono classificate nell'attivo immobilizzato ovvero nell'attivo circolante sulla base della loro destinazione.

Le partecipazioni immobilizzate, quotate e non quotate, sono state valutate attribuendo a ciascuna partecipazione il costo specificamente sostenuto.

Ai sensi dell'art. 2426, punto 3 del codice civile, in presenza di perdite durevoli di valore, definite e determinate sulla base dell'OIC 21 par. da 31 a 41, si è proceduto alla rettifica del costo.

#### **Crediti**

La società si è avvalsa della facoltà (OIC 15 par.89) di non applicare il criterio del costo ammortizzato e dell' attualizzazione per i crediti iscritti in bilancio in data antecedente il 30 giugno 2016. Pertanto, tali criteri sono stati applicati esclusivamente ai crediti rilevati a partire dal 1° luglio 2016.

I crediti sono classificati nell'attivo immobilizzato ovvero nell'attivo circolante sulla base della destinazione / origine degli stessi rispetto all'attività ordinaria, e sono iscritti al valore di presunto realizzo.

La suddivisione degli importi esigibili entro e oltre l'esercizio è effettuata con riferimento alla scadenza contrattuale o legale, tenendo anche conto di fatti ed eventi che possono determinare una modifica della scadenza originaria, della realistica capacità del debitore di adempiere all'obbligazione nei termini contrattuali e dell'orizzonte temporale in cui, ragionevolmente, si ritiene di poter esigere il credito.

In ottemperanza al Principio di rilevanza, non sono stati attualizzati i crediti nel caso in cui il tasso d'interesse desumibile dalle condizioni contrattuali non sia significativamente diverso dal tasso di interesse di mercato. I crediti ai sensi dell'art. 2426, comma 1 numero 8 del codice civile sono rilevati secondo il criterio del costo ammortizzato, ad eccezione dei crediti per i quali gli effetti dell'applicazione del costo ammortizzato, ai sensi dell'art. 2423 comma 4 del codice civile, sono irrilevanti (scadenza inferiore ai 12 mesi).

Si è inoltre tenuto conto del 'fattore temporale' di cui all'art. 2426, comma 1 numero 8, operando l'attualizzazione dei crediti scadenti oltre i 12 mesi nel caso di differenza significativa tra tasso di interesse effettivo e tasso di mercato.

I crediti per i quali non è stato applicato il criterio del costo ammortizzato sono stati rilevati al valore di presumibile realizzo.

I crediti, indipendentemente dall'applicazione o meno del costo ammortizzato, sono rappresentati in bilancio al netto dell'iscrizione di un fondo svalutazione a copertura dei crediti ritenuti inesigibili, nonché del generico rischio relativo ai rimanenti crediti, basato su stime effettuate sulla base dell'esperienza passata, dell'andamento degli indici di anzianità dei crediti scaduti, della situazione economica generale, di settore e di rischio paese, nonché sui fatti intervenuti dopo la chiusura dell'esercizio che hanno riflessi sui valori alla data del bilancio.

#### *Crediti tributari e attività per imposte anticipate*

La voce 'Crediti tributari' accoglie gli importi certi e determinati derivanti da crediti per i quali sia sorto un diritto di realizzo tramite rimborso o in compensazione.

La voce 'Imposte anticipate' accoglie le attività per imposte anticipate determinate in base alle differenze temporanee deducibili o al riporto a nuovo delle perdite fiscali, applicando l'aliquota stimata in vigore al momento in cui si ritiene tali differenze si riverseranno.

#### **Disponibilità liquide**

Le disponibilità liquide sono esposte al loro valore nominale.

#### **Ratei e risconti**

I ratei e i risconti sono stati iscritti sulla base del principio della competenza economico temporale e contengono i ricavi / costi di competenza dell'esercizio ed esigibili in esercizi successivi e i ricavi / costi sostenuti entro la chiusura dell'esercizio, ma di competenza di esercizi successivi.

Sono iscritte pertanto esclusivamente le quote di costi e di ricavi, comuni a due o più esercizi, l'entità dei quali varia in funzione del tempo.

Alla fine dell'esercizio si è verificato che le condizioni che hanno determinato la rilevazione iniziale siano state rispettate, apportando, se ricorresse il caso, le necessarie rettifiche di valore, tenendo conto oltre che dell'elemento temporale anche dell'eventuale recuperabilità.

I ratei attivi, assimilabili ai crediti di esercizio, sono stati valutati al valore presumibile di realizzo, operando, nel caso in cui tale valore fosse risultato inferiore al valore contabile, una svalutazione in conto economico.

I ratei passivi, assimilabili ai debiti, sono stati valutati al valore nominale.

Per i risconti attivi è stata operata la valutazione del futuro beneficio economico correlato ai costi differiti, operando, nel caso tale beneficio fosse risultato inferiore alla quota riscontata, una rettifica di valore.

#### **Fondi per rischi ed oneri**

I fondi per rischi rappresentano le passività connesse a situazioni esistenti alla data di bilancio, ma il cui verificarsi è solo probabile.

I fondi per oneri rappresentano passività certe, correlate a componenti negativi di reddito di competenza dell' esercizio, ma che avranno manifestazione numeraria nell'esercizio successivo.

Il processo di stima è operato e/o adeguato alla data di chiusura del bilancio sulla base dell'esperienza passata e di ogni elemento utile a disposizione.

In conformità con l'OIC 31 par.19, dovendo prevalere il criterio di classificazione per natura dei costi, gli accantonamenti ai fondi rischi e oneri sono iscritti tra le voci dell'attività gestionale a cui si riferisce l'operazione (caratteristica, accessoria o finanziaria).

#### **Fondi per trattamento di quiescenza e obblighi simili**

I fondi per trattamento di quiescenza e obblighi simili rappresentano le passività connesse agli accantonamenti per il trattamento di fine mandato, per i trattamenti previdenziali integrativi e per le indennità una tantum spettanti a lavoratori dipendenti, autonomi e collaboratori, in forza di legge o di contratto, al momento della cessazione del rapporto.

#### **Fondi per imposte, anche differite**

Accoglie le passività per imposte probabili, derivanti da accertamenti non definitivi e contenziosi in corso, e le passività per imposte differite determinate in base alle differenze temporanee imponibili, applicando l'aliquota stimata in vigore al momento in cui si ritiene tali differenze si riverseranno.

#### **Trattamento di fine rapporto di lavoro subordinato**

Il trattamento di fine rapporto di lavoro subordinato è iscritto nel rispetto di quanto previsto dalla normativa vigente e corrisponde all'effettivo impegno della Società nei confronti dei singoli dipendenti alla data di chiusura del bilancio, dedotte le anticipazioni corrisposte

#### **Debiti**

La società si è avvalsa della facoltà (OIC 19 par.90) di non applicare il criterio del costo ammortizzato e dell' attualizzazione per i debiti iscritti in bilancio in data antecedente il 30 giugno 2016, e pertanto tali criteri sono stati applicati esclusivamente ai debiti rilevati a partire dal 1° luglio 2016. I debiti ai sensi dell'art. 2426, comma 1 numero 8 del codice civile sono rilevati secondo il criterio del costo ammortizzato, ad eccezione dei debiti per i quali gli effetti dell'applicazione del costo ammortizzato, ai sensi dell'art. 2423 comma 4 del codice civile, sono irrilevanti (scadenza inferiore ai 12 mesi). I debiti per i quali non è stato applicato il criterio del costo ammortizzato sono stati rilevati al valore nominale.

In ottemperanza al Principio di rilevanza, non sono stati attualizzati i debiti nel caso in cui il tasso d'interesse desumibile dalle condizioni contrattuali non sia significativamente diverso dal tasso di interesse di mercato. La suddivisione degli importi esigibili entro e oltre l'esercizio è effettuata con riferimento alla scadenza contrattuale o legale, tenendo anche conto di fatti ed eventi che possono determinare una modifica della scadenza originaria.

I debiti originati da acquisizioni di beni sono iscritti al momento in cui sono trasferiti i rischi, gli oneri e i benefici; quelli relativi ai servizi sono rilevati al momento di effettuazione della prestazione; quelli finanziari e di altra natura al momento in cui scaturisce l'obbligazione verso la controparte.

#### **Debiti tributari**

I debiti tributari accolgono le passività per imposte certe e determinate, nonché le ritenute operate quale sostituto, e non ancora versate alla data del bilancio, e, ove la compensazione è ammessa, sono iscritti al netto di acconti, ritenute d'acconto e crediti d'imposta.

#### **Imposte**

Le imposte sul reddito sono state calcolate secondo una ponderata stima degli oneri fiscali in base alle norme vigenti e sono accantonate secondo il principio di competenza.

Rappresentano pertanto:

- gli accantonamenti per imposte liquidate o da liquidare per l'esercizio, determinate secondo le aliquote e le norme vigenti;
- l'ammontare delle imposte differite o pagate anticipatamente in relazione a differenze temporanee sorte o annullate nell'esercizio;
- le rettifiche ai saldi delle imposte differite per tenere conto delle variazioni delle aliquote intervenute nel corso dell'esercizio.

#### **Valori in valuta**

Le attività e le passività monetarie in valuta sono iscritte al tasso di cambio a pronti alla data di chiusura dell'esercizio, con imputazione a conto economico dei relativi utili e perdite su cambi.

#### **Costi e ricavi**

Gli interessi attivi e passivi, nonché gli altri ricavi e costi sono rilevati e contabilizzati nel rispetto del principio della competenza temporale e della correlazione economica. I ricavi derivanti da prestazioni di servizi vengono riconosciuti in base alla competenza temporale.

#### **Dividendi**

I dividendi sono rilevati nel momento in cui, in conseguenza della delibera assunta dall'assemblea dei soci della società partecipata di distribuire l'utile o le riserve, sorge il diritto alla riscossione da parte della società partecipante ed è stato verificato che, a seguito della distribuzione, il valore recuperabile della partecipazione non sia diminuito al punto tale da rendere necessaria la rilevazione di una perdita di valore.

#### **Consolidato Fiscale**

La Società ha esercitato, in qualità di società consolidata, l'opzione per il regime fiscale del Consolidato fiscale nazionale - che consente di determinare l'Ires su una base imponibile corrispondente alla somma algebrica degli imponibili positivi e negativi delle singole società partecipanti -, congiuntamente alla società Arrow Global Italia Srl, quest'ultima in qualità di società consolidante.

I rapporti economici, oltre che le responsabilità e gli obblighi reciproci, fra la società consolidante e la società controllata sono definiti nel Regolamento di consolidato per le società del Gruppo Arrow Global Italia Srl, secondo il quale le società si riconosceranno reciprocamente l'intero importo delle imposte rivenienti dal proprio reddito (perdita) fiscale.

# **Altre informazioni**

### **ALTRE INFORMAZIONI**

Sono stati osservati i principi e le raccomandazioni pubblicati dall'Organismo Italiano di Contabilità (OIC) al fine di dare una rappresentazione veritiera e corretta della situazione patrimoniale e finanziaria e del risultato economico dell'esercizio

**Appartenenza a un Gruppo**

La società appartiene al Gruppo Arrow Global Italia S.r.l., e nel seguente prospetto vengono forniti i dati essenziali dell'ultimo bilancio approvato della suddetta Società con data 31 dicembre 2019.

> **ARROW GLOBAL ITALIA SRL A SOCIO UNICO Sede in MILANO - VIA VITTORIO BETTELONI 2 Capitale sociale Euro 10.000 i.v. Codice R.E.A. 2516540 Codice Fiscale e N. iscrizione Registro Imprese 10249190967 Bilancio al 31/12/2019**

**Stato patrimoniale**

![](_page_18_Picture_149.jpeg)

![](_page_19_Picture_153.jpeg)

![](_page_19_Picture_154.jpeg)

#### **Conto economico**

![](_page_19_Picture_155.jpeg)

![](_page_20_Picture_176.jpeg)

# **Nota integrativa, attivo**

# **INFORMAZIONI SULLO STATO PATRIMONIALE ATTIVO**

# **Immobilizzazioni**

### **IMMOBILIZZAZIONI**

## Immobilizzazioni immateriali

#### **Immobilizzazioni immateriali**

Le immobilizzazioni immateriali sono pari a € 150.403 (€ 216.025 nelprecedente esercizio).

### Movimenti delle immobilizzazioni immateriali

La composizione ed i movimenti delle singole voci sono così rappresentati:

![](_page_21_Picture_198.jpeg)

Le aliquote di ammortamento applicate sono state le seguenti:

- Software 20,00%
- Spese ristrutturazione uffici 16,67%
- Spese notarili 20,00%
- Spese impianto e ampliamento 20,00%
- Spese intermediazione locazione uffici 16,67%

L'incremento dell'esercizio della voce diritti di brevetto industriale e di utilizzazione delle opere dell'ingegno si riferisce principalmente a software, rappresentato in prevalenza dai costi sostenuti per lo sviluppo del nuovo sistema gestionale Laweb.

### Immobilizzazioni materiali

#### **Immobilizzazioni materiali**

Le immobilizzazioni materiali sono pari a € 110.553 (€ 102.722 nel precedente esercizio).

#### Movimenti delle immobilizzazioni materiali

La composizione ed i movimenti delle singole voci sono così rappresentati:

![](_page_22_Picture_146.jpeg)

Le aliquote di ammortamento applicate sono state le seguenti:

- Mobili e arredi 12,00%
- Macchine elettroniche 20,00%
- Impianti telefonici 20,00%
- Autovetture 25,00%

L'incremento dell'esercizio della voce "altre" si riferisce principalmente all'acquisto di computer.

## Immobilizzazioni finanziarie

### **Immobilizzazioni finanziarie**

Movimenti di partecipazioni, altri titoli e strumenti finanziari derivati attivi immobilizzati

#### **Partecipazioni, altri titoli e strumenti derivati finanziari attivi**

Le partecipazioni comprese nelle immobilizzazioni finanziarie sono pari a € 9.323.264 (€ 6.879.364 nel precedente esercizio).

Gli altri titoli compresi nelle immobilizzazioni finanziarie sono pari a € 1.756.877 (€ 2.000.000 nel precedente esercizio).

La composizione ed i movimenti delle singole voci sono così rappresentati:

![](_page_23_Picture_166.jpeg)

La variazione dell'esercizio della voce Partecipazioni in imprese controllate è legata a:

- rinunzia al finanziamento per Euro 1 milione riclassificato a riserve di capitale e versamento in conto capitale di Euro 30.000 relativamente alla controllata Lanzone Dodici S.r.l.
- aumento di capitale nella controllata Sagitta SGR S.p.A per Euro 1,7 milioni.
- versamento in conto capitale per Euro 0,28 milioni nella controllata Lanzone Cinque S.r.l.
- versamento in conto capitale per Euro 0,5 milioni nella controllata Fieramosca Dieci S.r.l
- versamento in conto capitale per Euro 0,3 milioni nella controllata Europa Investimenti Corporate Finance S. r.l.
- versamento in conto capitale per Euro 250.000 nella controllata Lanzone Diciannove S.r.l.
- cessione della partecipazione detenuta nella controllata Lanzone Quattordici S.r.l. iscritta in bilancio per Euro 56.100
- svalutazione di alcune partecipazioni per un importo complessivo di Euro 1,56 milioni al fine di riallineare il valore al patrimonio netto delle controllate.

Il valore della voce Altri titoli rappresentato dalle quote del fondo Aster, è stato adeguato al valore del NAV del fondo al 31/12/2020 effettuando una svalutazione per Euro 243.000.

Variazioni e scadenza dei crediti immobilizzati

#### **Crediti immobilizzati**

I crediti compresi nelle immobilizzazioni finanziarie sono pari a € 11.903.159 (€ 14.525.902 nel precedente esercizio).

La composizione ed i movimenti delle singole voci sono così rappresentati:

![](_page_24_Picture_274.jpeg)

![](_page_24_Picture_275.jpeg)

I crediti verso imprese controllate esigibili entro l'esercizio successivo pari a € 11,9 milioni sono costituiti da finanziamenti attivi concessi alle società controllate, Europa Investimenti Trading Srl per Euro 7,2 milioni, Lanzone dodici Srl per Euro 0,2 milioni e la controllata Sagitta SGR Spa per Euro 4,5 milioni.

Qui di seguito sono rappresentati i movimenti di sintesi:

![](_page_25_Picture_207.jpeg)

Dettagli sulle partecipazioni immobilizzate in imprese controllate

#### **Partecipazioni in imprese controllate**

Vengono di seguito riportati i dati relativi alle partecipazioni in imprese controllate, ai sensi dell'art. 2427, comma 1 numero 5 del codice civile:

![](_page_25_Picture_208.jpeg)

\* Calcolato in relazione alla percentuale di possesso

Con riferimento a Lanzone Dodici, la differenza negativa tra il valore di iscrizione in bilancio della partecipazione in Europa Investimenti ed il suo patrimonio netto sarà auspicabilmente ridotta nei successivi esercizi per effetto dei proventi derivanti dall'operazione di concordato preventivo Omnia S.r.l..

#### **Elenco delle partecipazioni in imprese controllate indirettamente:**

Lanzone Diciannove Srl detiene la partecipazione nel capitale sociale della Lanzone Ventuno e Lanzone Dodici Srl detiene il controllo di fatto di Omnia Srl.

![](_page_26_Picture_169.jpeg)

\*Nel mese di novembre 2020 la società Lanzone Dodici S.r.l ha ricevuto in pegno le quote corrispondenti al 75% del capitale sociale della società Omnia S.r.l. in relazione ad un'operazione di concordato preventivo, acquisendone di fatto il controllo.

#### **Partecipazioni in altre imprese**

Vengono di seguito riportati i dati relativi alle partecipazioni in altre imprese:

![](_page_26_Picture_170.jpeg)

Suddivisione dei crediti immobilizzati per area geografica

#### **Crediti immobilizzati - Ripartizione per area geografica**

Vengono di seguito riportati i dati relativi alla suddivisione dei crediti immobilizzati per area geografica, ai sensi dell'art. 2427, comma 1 numero 6 del codice civile:

![](_page_26_Picture_171.jpeg)

Crediti immobilizzati relativi ad operazioni con obbligo di retrocessione a termine

#### **Crediti immobilizzati - Operazioni con retrocessione a termine**

Non esistono crediti immobilizzati derivanti da operazioni che prevedono l'obbligo per l'acquirente di retrocessione a termine, ai sensi dell'art. 2427, comma 1 numero 6-ter del codice civile.

# **Attivo circolante**

### **ATTIVO CIRCOLANTE**

### Crediti iscritti nell'attivo circolante

#### **Crediti**

I crediti compresi nell'attivo circolante sono pari a € 15.812.123 (€ 9.439.504 nel precedente esercizio).

La composizione è così rappresentata:

![](_page_27_Picture_247.jpeg)

I crediti verso clienti sono rappresentati principalmente dalle fees maturate per i servizi prestati nei confronti di veicoli di cartolarizzazione, da fees a successo e da fee per attività di origination e due diligence.

I crediti verso controllate pari ad € 3,9 milioni sono rappresentati prevalentemente da:

- crediti per dividendi maturati nei confronti di società controllate per Euro 2,9 milioni

- altri crediti per commissioni a successo per  $\epsilon$  0,3 milioni

I crediti verso altri sono rappresentati prevalentemente da:

- da un acconto versato in ragione di un contratto preliminare di acquisto di alcune unità immobiliari del Fondo Aster gestito da Sagitta SGR, pari ad € 0,5 milioni

- da crediti derivanti da apporti per associazione in partecipazione pari ad  $\epsilon$  1,8 milioni

- da crediti verso la procedura Valbona in concordato preventivo per  $\epsilon$  0,6 milioni.

Variazioni e scadenza dei crediti iscritti nell'attivo circolante

#### **Crediti - Distinzione per scadenza**

Vengono di seguito riportati i dati relativi alla suddivisione dei crediti per scadenza, ai sensi dell'art. 2427, comma 1 numero 6 del codice civile:

![](_page_27_Picture_248.jpeg)

Suddivisione dei crediti iscritti nell'attivo circolante per area geografica

#### **Crediti - Ripartizione per area geografica**

Vengono di seguito riportati i dati relativi alla suddivisione dei crediti iscritti nell'attivo circolante per area geografica, ai sensi dell'art. 2427, comma 1 numero 6 del codice civile:

![](_page_28_Picture_134.jpeg)

#### Crediti iscritti nell'attivo circolante relativi ad operazioni con obbligo di retrocessione a termine

#### **Crediti - Operazioni con retrocessione a termine**

Non esistono crediti iscritti nell'attivo circolante derivanti da operazioni che prevedono l'obbligo per l'acquirente di retrocessione a termine, ai sensi dell'art. 2427, comma 1 numero 6-ter del codice civile.

# Disponibilità liquide

#### **Disponibilità liquide**

Le disponibilità liquide comprese nell'attivo circolante sono pari a € 2.863.539 (€ 3.626.826 nel precedente esercizio). La composizione ed i movimenti delle singole voci sono così rappresentati:

![](_page_28_Picture_135.jpeg)

# **Ratei e risconti attivi**

### **RATEI E RISCONTI ATTIVI**

I ratei e risconti attivi sono pari a € 78.922 (€ 41.299 nel precedente esercizio).

La composizione ed i movimenti delle singole voci sono così rappresentati:

![](_page_28_Picture_136.jpeg)

# **Nota integrativa, passivo e patrimonio netto**

# **INFORMAZIONI SULLO STATO PATRIMONIALE PASSIVO E PATRIMONIO NETTO**

# **Patrimonio netto**

### **PATRIMONIO NETTO**

Il patrimonio netto esistente alla chiusura dell'esercizio è pari a € 26.977.814 (€ 22.880.939 nel precedente esercizio).

### Variazioni nelle voci di patrimonio netto

Nei prospetti riportati di seguito viene evidenziata la movimentazione subita durante l'esercizio dalle singole poste che compongono il Patrimonio Netto e il dettaglio della voce 'Altre riserve':

![](_page_29_Picture_203.jpeg)

# **Dettaglio delle varie altre riserve**

![](_page_29_Picture_204.jpeg)

Ai fini di una migliore intelligibilità delle variazioni del patrimonio netto qui di seguito vengono evidenziate le movimentazioni dell'esercizio precedente delle voci del patrimonio netto:

![](_page_30_Picture_229.jpeg)

![](_page_30_Picture_230.jpeg)

# Disponibilità e utilizzo del patrimonio netto

### **Disponibilità ed utilizzo delle voci di patrimonio netto**

Le informazioni richieste dall'articolo 2427, comma 1 numero 7-bis del codice civile relativamente alla specificazione delle voci del patrimonio netto con riferimento alla loro origine, possibilità di utilizzazione e distribuibilità, nonché alla loro avvenuta utilizzazione nei precedenti esercizi, sono desumibili dai prospetti sottostanti:

![](_page_30_Picture_231.jpeg)

![](_page_31_Picture_229.jpeg)

Legenda: A: per aumento di capitale B: per copertura perdite C: per distribuzione ai soci D: per altri vincoli statutari E: altro

Le informazioni richieste dall'articolo 2427, punto 17 del Codice Civile relativamente ai dati sulle azioni che

compongono il capitale della società, al numero ed al valore nominale delle azioni sottoscritte nell'esercizio sono desumibili dai prospetti seguenti:

![](_page_31_Picture_230.jpeg)

Si precisa che le azioni sono prive di valore nominale.

# **Fondi per rischi e oneri**

### **FONDI PER RISCHI ED ONERI**

I fondi per rischi ed oneri sono iscritti nelle passività per complessivi € 435.100 (€ 435.340 nel precedente esercizio).

La composizione ed i movimenti delle singole voci sono così rappresentati:

![](_page_31_Picture_231.jpeg)

Per quanto concerne le informazioni relative alle movimentazioni del "Fondo per imposte differite", si rimanda alla sezione "Imposte sul reddito d'esercizio, correnti differite e anticipate".

Gli altri fondi per  $\epsilon$  0.4 milioni si riferiscono ad accantonamenti a fondi rischi per fronteggiare potenziali perdite su attivi.

# **Trattamento di fine rapporto di lavoro subordinato**

### **TFR**

Il trattamento di fine rapporto di lavoro subordinato è iscritto tra le passività per complessivi € 675.338 (€ 499.636 nel precedente esercizio).

La composizione ed i movimenti delle singole voci sono così rappresentati:

![](_page_32_Picture_184.jpeg)

# **Debiti**

## **DEBITI**

I debiti sono iscritti nelle passività per complessivi € 13.910.588 (€ 13.015.727 nel precedente esercizio).

La composizione delle singole voci è così rappresentata:

![](_page_32_Picture_185.jpeg)

I debiti verso banche sono costituiti da un finanziamento a medio/lungo termine pari a Euro 0,5 milioni; da un finanziamento a medio/lungo termine pari ad Euro 2,5 milioni e per la restante parte da utilizzi di affidamenti in conto corrente.

I debiti verso fornitori sono principalmente rappresentati da advisors legali.

I debiti verso imprese controllate per Euro 5,5 milioni sono rappresentati da finanziamenti ricevuti dalle controllate Lanzone Due Srl e Lanzone Diciannove Srl.

I debiti verso controllanti fanno riferimento all'adesione al consolidato fiscale di Arrow Global Italia S.r.l. e a costi per servizi erogati dalla controllante.

I debiti tributari si riferiscono principalmente al debito per IRAP a saldo, pari ad Euro 0,2 milioni, ed a ritenute su reddito di lavoro autonomo e dipendente per la restante parte.

I debiti verso istituti di previdenza e sicurezza sociale fanno riferimento ad oneri sociali sui dipendenti oltre a quelli di previdenza complementare.

Gli altri debiti sono costituiti principalmente da accantonamenti per compensi variabili ad amministratori e dipendenti e a ratei del personale.

## Variazioni e scadenza dei debiti

#### **Debiti - Distinzione per scadenza**

Qui di seguito vengono riportati i dati relativi alla suddivisione dei debiti per scadenza, ai sensi dell'art. 2427, comma 1 numero 6 del codice civile:

![](_page_33_Picture_221.jpeg)

# Suddivisione dei debiti per area geografica

#### **Debiti - Ripartizione per area geografica**

Qui di seguito vengono riportati i dati relativi alla suddivisione dei debiti per area geografica, ai sensi dell'art. 2427, comma 1 numero 6 del codice civile:

![](_page_33_Picture_222.jpeg)

# Debiti assistiti da garanzie reali su beni sociali

#### **Debiti assistiti da garanzie reali su beni sociali**

Qui di seguito vengono riportate le informazioni concernenti le garanzie reali sui beni sociali, ai sensi dell'art. 2427,

comma 1 numero 6 del codice civile:

![](_page_34_Picture_93.jpeg)

# Debiti relativi ad operazioni con obbligo di retrocessione a termine

#### **Debiti - Operazioni con retrocessione a termine**

Non esistono debiti derivanti da operazioni che prevedono l'obbligo per l'acquirente di retrocessione a termine, ai sensi dell'art. 2427, comma 1 numero 6-ter del codice civile.

# Finanziamenti effettuati da soci della società

### **Finanziamenti effettuati dai soci**

Alla chiusura dell'esercizio non sono presenti finanziamenti effettuati dai soci.

# **Nota integrativa, conto economico**

# **INFORMAZIONI SUL CONTO ECONOMICO**

# **Valore della produzione**

### **VALORE DELLA PRODUZIONE**

# Suddivisione dei ricavi delle vendite e delle prestazioni per categoria di attività

### **Ricavi delle vendite e delle prestazioni - Ripartizione per categoria di attività**

In relazione a quanto disposto dall'art. 2427, comma 1 numero 10 del codice civile viene esposta nei seguenti prospetti la ripartizione dei ricavi per categorie di attività:

![](_page_35_Picture_160.jpeg)

Gli importi si riferiscono prevalentemente a origination e due diligence fees per  $\epsilon$  5,9 milioni, performance fees per  $\epsilon$ 3,1 milioni, management fees per  $\epsilon$  1 milione, success fees per  $\epsilon$  0,3.

## Suddivisione dei ricavi delle vendite e delle prestazioni per area geografica

#### **Ricavi delle vendite e delle prestazioni - Ripartizione per area geografica**

In relazione a quanto disposto dall'art. 2427, comma 1 numero 10 del codice civile viene esposta nei seguenti prospetti la ripartizione dei ricavi per area geografica:

![](_page_35_Picture_161.jpeg)

#### **Altri ricavi e proventi**

Gli altri ricavi e proventi sono iscritti nel valore della produzione del conto economico per complessivi € 156.972 (€

129.986 nel precedente esercizio).

La composizione delle singole voci è così costituita:

![](_page_35_Picture_162.jpeg)

# **Costi della produzione**

# **COSTI DELLA PRODUZIONE**

#### **Spese per servizi**

Le spese per servizi sono iscritte nei costi della produzione del conto economico per complessivi € 2.653.716 (€

3.230.547 nel precedente esercizio).

La composizione delle singole voci è così costituita:

![](_page_36_Picture_180.jpeg)

### **Spese per godimento beni di terzi**

Le spese per godimento beni di terzi sono iscritte nei costi della produzione del conto economico per complessivi € 414.941 (€ 446.914 nel precedente esercizio).

La composizione delle singole voci è così costituita:

![](_page_36_Picture_181.jpeg)

#### **Spese per il personale**

Le spese per il personale sono iscritte nei costi della produzione del conto economico per complessivi € 5.633.193 (€

4.355.128 nel precedente esercizio).

La composizione delle singole voci è così costituita:

![](_page_37_Picture_189.jpeg)

#### **Oneri diversi di gestione**

Gli oneri diversi di gestione sono iscritti nei costi della produzione del conto economico per complessivi € 322.161 (€

68.512 nel precedente esercizio).

La composizione delle singole voci è così costituita:

![](_page_37_Picture_190.jpeg)

# **Proventi e oneri finanziari**

### **PROVENTI E ONERI FINANZIARI**

# Composizione dei proventi da partecipazione

#### **Proventi da partecipazione**

In relazione a quanto disposto dall'art. 2427, comma 1 numero 11 del codice civile, il seguente prospetto riporta i proventi da partecipazione:

![](_page_37_Picture_191.jpeg)

# Ripartizione degli interessi e altri oneri finanziari per tipologia di debiti

#### **Interessi e altri oneri finanziari - Ripartizione per tipologia di debiti**

In relazione a quanto disposto dall'art. 2427, comma 1 numero 12 del codice civile viene esposta nel seguente prospetto la suddivisione della voce "interessi ed altri oneri finanziari":

![](_page_38_Picture_142.jpeg)

La voce relativa alle imprese controllate si riferisce ad interessi passivi su finanziamenti ricevuti dalla Capogruppo.

#### **Altri proventi finanziari**

La voce pari ad Euro 383 mila si riferisce agli interessi attivi su finanziamenti erogate alle controllate.

#### **Utili e perdite su cambi**

Qui di seguito vengono riportate le informazioni concernenti la suddivisione degli utili e delle perdite su cambi derivanti dalla valutazione di fine esercizio rispetto a quelli effettivamente realizzati:

![](_page_38_Picture_143.jpeg)

# **Rettifiche di valore di attività e passività finanziarie**

#### **Rettifiche di valore di attività finanziarie**

Le rettifiche di valore delle attività finanziarie sono iscritte nel conto economico per complessivi € 2.303.123 (€ 8.064.017 il precedente esercizio).

La composizione delle singole voci è così costituita:

![](_page_38_Picture_144.jpeg)

# **Imposte sul reddito d'esercizio, correnti, differite e anticipate**

#### **IMPOSTE SUL REDDITO D'ESERCIZIO, CORRENTI, DIFFERITE E ANTICIPATE**

La composizione delle singole voci è così rappresentata:

**Proventi (oneri) da adesione al regime** 

![](_page_39_Picture_186.jpeg)

I seguenti prospetti, redatti sulla base delle indicazioni suggerite dall'OIC 25, riportano le informazioni richieste dall'art. 2427, comma 1 numero 14, lett. a) e b) del codice civile.

In particolare contengono le informazioni sui valori di sintesi della movimentazione dell'esercizio della 'Fiscalità complessiva anticipata e differita', sulla composizione delle differenze temporanee deducibili che hanno originato 'Attività per imposte anticipate', sulla composizione delle differenze temporanee imponibili che hanno originato 'Passività per imposte differite' e l'informativa sull'utilizzo delle perdite fiscali.

#### *Composizione e movimenti intervenuti nelle passività per imposte differite e nelle attività per imposte anticipate*

Le tabelle sottostanti, distintamente per l'Ires e l'Irap, riepilogano i movimenti dell'esercizio, derivanti dagli incrementi per le differenze temporanee sorte nell'anno e dai decrementi per le differenze temporanee riversate delle voci "Fondo per imposte differite" e "Crediti per imposte anticipate".

#### **Fondo imposte differite**

![](_page_39_Picture_187.jpeg)

#### **Crediti per imposte anticipate**

![](_page_39_Picture_188.jpeg)

#### *Riconciliazione tra l'onere fiscale di bilancio e l'onere teorico*

Conformemente alle indicazioni fornite dall'OIC, il seguente prospetto consente la riconciliazione tra l'onere fiscale di

bilancio e l'onere teorico, distintamente per l'Ires e per l'Irap:

![](_page_40_Picture_112.jpeg)

![](_page_40_Picture_113.jpeg)

La Società ha esercitato, in qualità di società consolidata, l'opzione per il regime fiscale del Consolidato fiscale nazionale - che consente di determinare l'Ires su una base imponibile corrispondente alla somma algebrica degli imponibili positivi e negativi delle singole società partecipanti, congiuntamente alla società Arrow Global Italia Srl, quest'ultima in qualità di società consolidante.

I rapporti economici, oltre che le responsabilità e gli obblighi reciproci, fra la società consolidante e la società controllata sono definiti nel Regolamento di consolidato per le società del Gruppo Arrow Global Italia Srl, secondo il quale le società si riconosceranno reciprocamente l'intero importo delle imposte rivenienti dal proprio reddito (perdita) fiscale.

Bilancio di esercizio al 31-12-2020

# **Nota integrativa, altre informazioni**

# **ALTRE INFORMAZIONI**

# **Dati sull'occupazione**

### **Dati sull'occupazione**

Vengono di seguito riportate le informazioni concernenti il personale, ai sensi dell'art. 2427, comma 1 numero 15 del codice civile:

Dirigenti: 7

Impiegati: 38

# **Compensi, anticipazioni e crediti concessi ad amministratori e sindaci e impegni assunti per loro conto**

### **Compensi agli organi sociali**

Vengono di seguito riportate le informazioni concernenti gli amministratori ed i sindaci, ai sensi dell'art. 2427, comma

1 numero 16 del codice civile:

![](_page_41_Picture_125.jpeg)

# **Compensi al revisore legale o società di revisione**

### **Compensi al revisore legale ovvero alla società di revisione**

Qui di seguito vengono riportate le informazioni concernenti i compensi al revisore legale ovvero alla società di

revisione ai sensi dell'art. 2427 comma 1 numero 16 bis del codice civile:

![](_page_41_Picture_126.jpeg)

# **Dettagli sugli altri strumenti finanziari emessi dalla società**

### **Strumenti finanziari**

La società non ha emesso strumenti finanziari.

# **Impegni, garanzie e passività potenziali non risultanti dallo stato patrimoniale**

**Impegni, garanzie e passività potenziali non risultanti dallo stato patrimoniale**

In relazione a quanto disposto dall'art. 2427, comma 1 numero 9 del codice civile, il seguente prospetto riporta impegni, garanzie e passività potenziali non risultanti dallo stato patrimoniale:

#### **Fidejussioni e Garanzie**

Alla data di chiusura dell'esercizio, risultano efficaci, a fronte di passività non iscritte in bilancio, le seguenti garanzie:

![](_page_42_Picture_194.jpeg)

\*Controgarantita da pegno di liquidità di pari importo concesso dalla Società.

# **Informazioni sulle operazioni con parti correlate**

#### **Operazioni con parti correlate**

Vengono di seguito riportate le informazioni concernenti le operazioni realizzate con parti correlate, ai sensi dell'art. 2427, comma 1 numero 22-bis del codice civile:

![](_page_42_Picture_195.jpeg)

![](_page_43_Picture_166.jpeg)

# **Informazioni sugli accordi non risultanti dallo stato patrimoniale**

#### **Accordi non risultanti dallo stato patrimoniale**

Non sono presenti i accordi non risultanti dallo stato patrimoniale, ai sensi dell'art. 2427, comma 1 numero 22-ter del codice civile.

# **Informazioni sui fatti di rilievo avvenuti dopo la chiusura dell'esercizio**

#### **Fatti di rilievo avvenuti dopo la chiusura dell'esercizio**

I primi mesi del 2021 sono stati ancora caratterizzati, come del resto tutto l'esercizio 2020, dal persistere della pandemia dovuta al Covid-19 che ha avuto un impatto negativo sia sull'economia italiana sia sull'economia mondiale, determinando una riduzione significativa del PIL di tutte le principali economie a livello internazionale. In conseguenza dell'avvio del processo di vaccinazione su larga scala la situazione economica e finanziaria sta già evidenziando i primi segnali di ripresa che dovrebbero ulteriormente migliorare nella seconda parte dell'anno. Per quanto riguarda le prospettive di Europa Investimenti, nel 2021 i ricavi derivanti dall'attività di investimento diretta

sono attesi in linea con il budget a seguito sia della ripresa dell'operatività dei tribunali, che consentirà auspicabilmente di omologare i concordati pendenti in attesa di approvazione, sia del miglioramento delle condizioni dei mercati di riferimento per il realizzo di assets già acquisiti attraverso la finalizzazione di precedenti deal.

Anche i ricavi target per il 2021 relativi all'attività di advisory nei confronti di terzi (e in particolare del fondo Arrow Credit Opportunities), sono previsti nel complesso sostanzialmente raggiungibili.

Si può pertanto affermare che, con riferimento al periodo post crisi, le prospettive future di Europa Investimenti e del Gruppo Arrow più in generale, rimangono estremamente positive in considerazione del fatto che il mercato dei distressed asset crescerà in modo significativo proprio a seguito della situazione di dissesto finanziario ed economico che ha colpito molte aziende e le cui conseguenze si manifesteranno anche negli anni a venire. Inoltre il Gruppo sta già beneficiando della raccolta effettuata dal fondo di investimento Arrow Credit Opportunities (di cui il Gruppo Arrow è promotore) che ha concluso la fase delle sottoscrizioni con un ammontare pari a Euro 1,7 miliardi, anche grazie al crescente interesse di investitori terzi, prevalentemente istituzionali, nei confronti del mercato degli NPLs.

In relazione al fondo Arrow Credit Opportunities e ai veicoli attraverso i quali lo stesso effettua investimenti in distressed asset, con particolare riferimento a NPLs e concordati, Europa Investimenti svolge il ruolo di advisor. Nel corso del 2021 si prevedono investimenti complessivi in aumento.

La società, con effetto dal 1° Gennaio 2021, ha aderito al Gruppo IVA Arrow Global ai sensi e per gli effetti dell'art. 70-bis e seguenti del D.P.R. 633/72 e sottoscritto il relativo Regolamento, pertanto opera insieme alle altre aderenti in modo unitario ai soli fini IVA essendo dotata di una partita IVA comune, pur mantenendo la propria autonomia giuridica ed il proprio codice fiscale.

# **Imprese che redigono il bilancio dell'insieme più grande/più piccolo di imprese di cui si fa parte in quanto controllata**

# **Nome e sede legale delle imprese che redigono il bilancio consolidato dell'insieme più grande/più piccolo di imprese di cui si fa parte**

Il seguente prospetto riporta le informazioni richieste dall'articolo 2427, comma 1 numero 22 quinquies e 22 sexies del codice civile: la società Europa Investimenti Spa, in qualità di consolidante, ha redatto, per il dodicesimo esercizio, il bilancio consolidato il cui perimetro di consolidamento comprende le seguenti società.

#### **AREA DI CONSOLIDAMENTO**

![](_page_44_Picture_164.jpeg)

![](_page_45_Picture_118.jpeg)

\*Società consolidata in virtù di pegno sul 75% delle quote da parte di Lanzone Dodici Srl (a sua volta controllata al 100% da Europa Investimenti S. p.A.) e sulla base dell'esistenza di un controllo di fatto della controllata.

#### **Luogo in cui è disponibile la copia del bilancio consolidato**

Ai sensi dell'art. 2427, comma 1 numero 22-sexies del codice civile si attesta che la copia del bilancio consolidato è disponibile in via Lanzone 31 a Milano presso la sede legale della Società Europa Investimenti Spa.

# **Prospetto riepilogativo del bilancio della società che esercita l'attività di direzione e coordinamento**

# **Informazioni sulle società o enti che esercitano attività di direzione e coordinamento - art. 2497 bis del Codice Civile**

La società è soggetta a direzione o coordinamento da parte della società Arrow Global Group PLC.

# **Informazioni ex art. 1, comma 125, della legge 4 agosto 2017 n. 124**

#### **Informazioni ex art. 1 comma 125, della Legge 4 agosto 2017 n. 124**

Con riferimento all'art. 1 comma 125 della Legge 124/2017, la società non ha ricevuto alcuna sovvenzione.

# **Proposta di destinazione degli utili o di copertura delle perdite**

#### **Destinazione del risultato d'esercizio**

Ai sensi dell'art. 2427, comma 1 numero 22-septies del codice civile, si propone di destinare il risultato dell'esercizio, pari ad Euro 4.096.874, alla riserva utili portati a nuovo.

# **Nota integrativa, parte finale**

# **L'Organo Amministrativo**

BENNATI STEFANO PAOLO

# **Dichiarazione di conformità del bilancio**

### **Dichiarazione di conformità**

Copia corrispondente ai documenti conservati presso la società.

Spett.le

Camera di Commercio di Milano

Milano, 13 luglio 2021

Oggetto: comunicazione relativa all'approvazione del bilancio di esercizio al 31 dicembre 2020, al rinnovo delle cariche sociali e al rinnovo della società di revisione – verbale dell'assemblea tenutasi in data 28 giugno 2021.

Io sottoscritto Stefano Bennati, in qualità di legale rappresentante della società Europa Investimenti S.p.A., con sede in Milano Via Lanzone n. 31, capitale sociale deliberato e versato di euro 14.000.000,00 - codice fiscale 09439410151, P.IVA 11407600961, numero di registro al Registro delle imprese di Milano – MI –1294831, in relazione alla pratica in oggetto dichiaro con la presente che le parti omesse del sopra citato verbale non contrastano con le parti del verbale in estratto.

Cordiali Saluti

Europa Investimenti S.p.A.

Dott. Stefano Bennati

### RELAZIONE DEL COLLEGIO SINDACALE AL BILANCIO al 31 dicembre 2020 ai sensi dell'art. 2429 Codice Civile

# All'assemblea degli Azionisti della Società EUROPA INVESTIMENTI s.p.a.

Signori Azionisti.

nel corso dell'esercizio chiuso il 31 dicembre 2020 l'attività del Collegio è stata ispirata alle Norme di Comportamento del Collegio Sindacale raccomandate dal Consiglio Nazionale dei Dottori Commercialisti ed abbiamo svolto le funzioni di controllo e vigilanza previsto dalla Legge e dall'atto costitutivo e nel rispetto dei principi di corretta amministrazione.

Abbiamo partecipato alle riunioni del Consiglio di Amministrazione che si sono svolte in conformità alle norme statutarie, legislative e regolamentari che ne disciplinano il funzionamento.

Abbiamo ricevuto dagli Amministratori le informazioni sul generale andamento della gestione e sulla sua prevedibile evoluzione, nonché sulle operazioni di maggior rilievo economico, patrimoniale e finanziario realizzate dalla società nel corso dell'esercizio.

Relativamente agli effetti del periodo straordinario correlato alla pandemia da COVID-19 e ai possibili impatti sulla continuità aziendale, rimandiamo a quanto riportato dall'Organo Amministrativo nella Nota Integrativa e nella Relazione sulla Gestione.

Abbiamo acquisito conoscenza e vigilato sull'adeguatezza dell'assetto organizzativo della società, anche tramite la raccolta di informazioni dai responsabili delle funzioni e a tale riguardo non abbiamo osservazioni particolari da riferire.

Abbiamo preso visione della relazione dell'Organismo di Vigilanza e non sono emerse criticità rispetto alla corretta attuazione del modello organizzativo che debbano essere evidenziate nella presente relazione.

Abbiamo valutato e vigilato sull'adeguatezza del sistema amministrativo e contabile nonché sull'affidabilità di quest'ultimo a rappresentare correttamente i fatti di gestione, mediante l'ottenimento di informazioni dai responsabili delle funzioni e dall'esame dei documenti aziendali e a tale riguardo non abbiamo osservazioni particolari da riferire. Non sono pervenute denunce ex art. 2408 Codice Civile.

Nel corso dell'attività di vigilanza, come sopra descritta, non sono emersi ulteriori fatti significativi, anche rispetto a quanto relazionato dagli amministratori nei documenti del bilancio in esame e nella loro relazione allegata, tali da richiederne la menzione nella presente relazione.

Abbiamo esaminato il bilancio d'esercizio chiuso al 31 dicembre 2020 in merito al quale riferiamo quanto segue:

non essendo a noi demandato il controllo analitico di merito sul contenuto del bilancio, abbiamo vigilato sull'impostazione generale data allo stesso, sulla sua generale conformità alla legge per quel che riguarda la sua formazione e struttura e a tale riguardo non abbiamo osservazioni particolari da riferire;

abbiamo verificato l'osservanza delle norme di legge inerenti la predisposizione della Relazione sulla Gestione e a tale riguardo non abbiamo osservazioni particolari da riferire:

per quanto a nostra conoscenza, gli Amministratori, nella redazione del bilancio, non hanno derogato alle norme di legge ai sensi dell'art. 2423, comma quattro. c.c.

abbiamo verificato la rispondenza del bilancio ai fatti ed alle informazioni di cui abbiamo conoscenza a seguito dell'espletamento dei nostri doveri e non abbiamo osservazioni al riguardo.

Il Bilancio è sottoposto a revisione legale ai sensi dell'art. 14 del Dlgs 27 gennaio 2010, n.39, da parte della società di revisione KPMG S.p.a., soggetto deputato alla Revisione Legale dei conti. Dalla documentazione ricevuta e dal periodico scambio d'informativa intercorso con la stessa, il Collegio ha preso atto che la relazione di revisione sul bilancio in esame non contiene riserve, eccezioni, rilievi o richiami d'informativa.

In considerazione di quanto sopra esposto esprimiamo parere favorevole all'approvazione del Bilancio d'esercizio chiuso al 31 dicembre 2020, così come redatto dagli Amministratori e non rileviamo motivi ostativi alla proposta formulata dal Consiglio di Amministrazione in merito alla destinazione del risultato dell'esercizio.

Segnaliamo infine che con l'approvazione del bilancio d'esercizio in esame esauriscono il proprio mandato il consiglio di amministrazione, il collegio sindacale e la società di revisione incaricata del controllo contabile invitandovi pertanto a provvedere con le conseguenti deliberazioni in merito.

Milano, 10 giugno 2021 Il Collegio Sindacale Dott. Giovanni Giovannini

Dott. Andrea Maria Longo

Dott, Alfonso Benedetto

![](_page_51_Picture_0.jpeg)

KPMG S.p.A. Revisione e organizzazione contabile Via Vittor Pisani, 25 20124 MILANO MI Telefono +39 02 6763.1 Email it-fmauditaly@kpmg.it PEC kpmgspa@pec.kpmg.it

# Relazione della società di revisione indipendente ai sensi dell'art. 14 del D.Lgs. 27 gennaio 2010, n. 39

Al Socio unico di Europa Investimenti S.p.A.

### Relazione sulla revisione contabile del bilancio d'esercizio

#### Giudizio

Abbiamo svolto la revisione contabile del bilancio d'esercizio di Europa Investimenti S.p.A. (nel seguito anche la "Società"), costituito dallo stato patrimoniale al 31 dicembre 2020, dal conto economico e dal rendiconto finanziario chiuso a tale data e dalla nota integrativa.

A nostro giudizio, il bilancio d'esercizio fornisce una rappresentazione veritiera e corretta della situazione patrimoniale e finanziaria Europa Investimenti S.p.A. al 31 dicembre 2020, del risultato economico e dei flussi di cassa per l'esercizio chiuso a tale data in conformità alle norme italiane che ne disciplinano i criteri di redazione.

#### Elementi alla base del giudizio

Abbiamo svolto la revisione contabile in conformità ai principi di revisione internazionali (ISA Italia). Le nostre responsabilità ai sensi di tali principi sono ulteriormente descritte nel paragrafo "Responsabilità della società di revisione per la revisione contabile del bilancio d'esercizio" della presente relazione. Siamo indipendenti rispetto alla Europa Investimenti S.p.A. in conformità alle norme e ai principi in materia di etica e di indipendenza applicabili nell'ordinamento italiano alla revisione contabile del bilancio. Riteniamo di aver acquisito elementi probativi sufficienti e appropriati su cui basare il nostro giudizio.

#### Direzione e coordinamento

La Società, come richiesto dalla legge, ha inserito in nota integrativa i dati essenziali dell'ultimo bilancio della società che esercita su di essa l'attività di direzione e coordinamento. Il giudizio sul bilancio della Europa Investimenti S.p.A. non si estende a tali dati.

KPMG S.p.A. è una società per azioni di diritto italiano e fa parte del<br>network KPMG di entità indipendenti affiliate a KPMG International Limited, società di diritto inglese.

Ancona Bari Bergamo Ancona Barr Bergamo<br>Bologna Bolzano Brescia<br>Catania Como Firenze Genova Lecce Milano Napoli Novara Padova Palermo Parma Perugia<br>Pescara Roma Torino Treviso Trieste Varese Verona

Società per azioni Capitale sociale<br>Euro 10.415.500,00 i.v. Euro Totalisto Imprese Milano Monza Brianza Lodi<br>e Codice Fiscale N. 00709600159<br>R.E.A. Milano N. 512867 Partita IVA 00709600159 VAT number IT00709600159<br>Sede legale: Via Vittor Pisani, 25 20124 Milano MI ITALIA pag. 51 di 66

![](_page_52_Picture_0.jpeg)

Gruppo Europa Investimenti Relazione della società di revisione 31 dicembre 2020

#### Responsabilità degli Amministratori e del Collegio Sindacale di Europa Investimenti S.p.A. per il bilancio d'esercizio

Gli Amministratori sono responsabili per la redazione del bilancio d'esercizio che fornisca una rappresentazione veritiera e corretta in conformità alle norme italiane che ne disciplinano i criteri di redazione e, nei termini previsti dalla legge, per quella parte del controllo interno dagli stessi ritenuta necessaria per consentire la redazione di un bilancio che non contenga errori significativi dovuti a frodi o a comportamenti o eventi non intenzionali.

Gli Amministratori sono responsabili per la valutazione della capacità della Società di continuare a operare come un'entità in funzionamento e, nella redazione del bilancio d'esercizio, per l'appropriatezza dell'utilizzo del presupposto della continuità aziendale, nonché per una adequata informativa in materia. Gli Amministratori utilizzano il presupposto della continuità aziendale nella redazione del bilancio d'esercizio a meno che abbiano valutato che sussistono le condizioni per la liquidazione della Società o per l'interruzione dell'attività o non abbiano alternative realistiche a tali scelte.

Il Collegio Sindacale ha la responsabilità della vigilanza, nei termini previsti dalla legge, sul processo di predisposizione dell'informativa finanziaria della Società.

#### Responsabilità della società di revisione per la revisione contabile del bilancio d'esercizio

I nostri obiettivi sono l'acquisizione di una ragionevole sicurezza che il bilancio d'esercizio nel suo complesso non contenga errori significativi, dovuti a frodi o a comportamenti o eventi non intenzionali, e l'emissione di una relazione di revisione che includa il nostro giudizio. Per ragionevole sicurezza si intende un livello elevato di sicurezza che, tuttavia, non fornisce la garanzia che una revisione contabile svolta in conformità ai principi di revisione internazionali (ISA Italia) individui sempre un errore significativo, qualora esistente. Gli errori possono derivare da frodi o da comportamenti o eventi non intenzionali e sono considerati significativi qualora ci si possa ragionevolmente attendere che essi, singolarmente o nel loro insieme, siano in grado di influenzare le decisioni economiche degli utilizzatori prese sulla base del bilancio d'esercizio.

Nell'ambito della revisione contabile svolta in conformità ai principi di revisione internazionali (ISA Italia), abbiamo esercitato il giudizio professionale e abbiamo mantenuto lo scetticismo professionale per tutta la durata della revisione contabile. Inoltre:

- abbiamo identificato e valutato i rischi di errori significativi nel bilancio d'esercizio. dovuti a frodi o a comportamenti o eventi non intenzionali; abbiamo definito e svolto procedure di revisione in risposta a tali rischi; abbiamo acquisito elementi probativi sufficienti e appropriati su cui basare il nostro giudizio. Il rischio di non individuare un errore significativo dovuto a frodi è più elevato rispetto al rischio di non individuare un errore significativo derivante da comportamenti o eventi non intenzionali, poiché la frode può implicare l'esistenza di collusioni, falsificazioni, omissioni intenzionali, rappresentazioni fuorvianti o forzature del controllo interno;
- abbiamo acquisito una comprensione del controllo interno rilevante ai fini della revisione contabile allo scopo di definire procedure di revisione appropriate nelle circostanze e non per esprimere un giudizio sull'efficacia del controllo interno della Società:
- abbiamo valutato l'appropriatezza dei principi contabili utilizzati nonché la ragionevolezza delle stime contabili effettuate dagli Amministratori, inclusa la relativa informativa;

![](_page_53_Picture_0.jpeg)

Gruppo Europa Investimenti Relazione della società di revisione 31 dicembre 2020

- siamo giunti a una conclusione sull'appropriatezza dell'utilizzo da parte degli Amministratori del presupposto della continuità aziendale e, in base agli elementi probativi acquisiti, sull'eventuale esistenza di un'incertezza significativa riguardo a eventi o circostanze che possono far sorgere dubbi significativi sulla capacità della Società di continuare a operare come un'entità in funzionamento. In presenza di un'incertezza significativa, siamo tenuti a richiamare l'attenzione nella relazione di revisione sulla relativa informativa di bilancio ovvero, qualora tale informativa sia inadeguata, a riflettere tale circostanza nella formulazione del nostro giudizio. Le nostre conclusioni sono basate sugli elementi probativi acquisiti fino alla data della presente relazione. Tuttavia, eventi o circostanze successivi possono comportare che la Società cessi di operare come un'entità in funzionamento;
- abbiamo valutato la presentazione, la struttura e il contenuto del bilancio d'esercizio nel suo complesso, inclusa l'informativa, e se il bilancio d'esercizio rappresenti le operazioni e gli eventi sottostanti in modo da fornire una corretta rappresentazione.

Abbiamo comunicato ai responsabili delle attività di *governance*, identificati a un livello appropriato come richiesto dagli ISA Italia, tra gli altri aspetti, la portata e la tempistica pianificate per la revisione contabile e i risultati significativi emersi, incluse le eventuali carenze significative nel controllo interno identificate nel corso della revisione contabile.

## Relazione su altre disposizioni di legge e regolamentari

#### Giudizio ai sensi dell'art. 14, comma 2, lettera e), del D.Lgs. 39/10

Gli Amministratori di Europa Investimenti S.p.A. sono responsabili per la predisposizione della relazione sulla gestione di Europa Investimenti S.p.A. al 31 dicembre 2020, incluse la sua coerenza con il relativo bilancio d'esercizio e la sua conformità alle norme di legge.

Abbiamo svolto le procedure indicate nel principio di revisione (SA Italia) 720B al fine di esprimere un giudizio sulla coerenza della relazione sulla gestione con il bilancio d'esercizio di Europa Investimenti S.p.A. al 31 dicembre 2020 e sulla conformità della stessa alle norme di legge, nonché di rilasciare una dichiarazione su eventuali errori significativi.

A nostro giudizio, la relazione sulla gestione è coerente con il bilancio d'esercizio di Europa Investimenti S.p.A. al 31 dicembre 2020 ed è redatta in conformità alle norme di legge.

Con riferimento alla dichiarazione di cui all'art. 14, comma 2, lettera e), del D.Lgs. 39/10, rilasciata sulla base delle conoscenze e della comprensione dell'impresa e del relativo contesto acquisite nel corso dell'attività di revisione, non abbiamo nulla da riportare.

Milano, 10 giugno 2021

KPMG S.p.A.

Giovanni Giuseppe Coci Socio

Reg. Imp. 09439410151 Rea 1294831

# **EUROPA INVESTIMENTI SPA**

#### Sede in VIA LANZONE 31 - 20123 MILANO Capitale sociale Euro 14.000.000,00

# Relazione sulla gestione del bilancio al 31 dicembre 2020

Signori Azionisti,

l'esercizio chiuso al 31.12.2020 evidenzia un utile netto pari ad Euro 4.096.874. Si riporta di seguito la relazione sull'andamento della gestione.

### Condizioni operative ed evoluzione prevedibile della gestione

Nel corso dell'esercizio, la Società ha proseguito nel processo di consolidamento della propria leadership nel mercato italiano delle operazioni di assunzione e contestuale alienazione di asset attraverso la proposizione, per il tramite di società controllate, di concordati fallimentari e preventivi in qualità di terzo assuntore, tipicamente supportati da garanzie bancarie. In tal senso sono state concluse nel corso dell'esercizio cinque nuove operazioni di concordato. In particolare, la controllata Lanzone Dodici S.r.l. ha visto omologare il concordato preventivo Omnia S.r.l mentre la controllata Lanzone Due S.r.l. ha perfezionato i concordati fallimentari Est S.r.l., E-Bora S.r.l, Gestioni Ambientali S.n.c e Bentini S.p.A., nonché un'operazione di acquisto di asset derivanti dal concordato fallimentare Società Cooperativa Costruzioni.

Nel mese di settembre 2020 il Gruppo Arrow ha annunciato di aver raccolto oltre  $\epsilon$  1,7 miliardi, attraverso il fondo di investimento paneuropeo Arrow Credit Opportunities, di cui è promotore, grazie all'apporto di investitori globali provenienti da diverse aree geografiche e settori. Le risorse, di cui una parte è già stata investita, sono destinate ad operazioni nell'ambito dei distress asset e in particolare dei non performing loans. Il lancio del fondo rappresenta una svolta decisiva nella strategia del Gruppo Arrow finalizzata a trasformare il business attraverso lo sviluppo delle proprie capacità di servicing e asset management. In tale contesto Europa Investimenti sta progressivamente modificando il proprio business model spostando il focus dall'attività di investimento diretta in concordati e notes di veicoli di cartolarizzazione all'attività di advisory in relazione alle medesime. In particolare, nel corso dell'esercizio, la Società nel suo ruolo di advisor svolto a favore del fondo Arrow Credit Opportunities ha originato numerose opportunità di investimento pari ad oltre  $\epsilon$  160 milioni, sul mercato italiano, in NPLs e concordati che sono state effettuate attraverso veicoli di cartolarizzazione e società veicolo riconducibili al fondo paneuropeo stesso.

La Società ha inoltre proseguito la sua attività di advisor, avviata negli esercizi precedenti, di veicoli di cartolarizzazione di cui il socio Arrow Global, operante nel settore dei distressed assets, è il principale investitore; gli SPV si caratterizzano per avere ad oggetto l'acquisto di attivi secondo un approccio single name.

Europa Investimenti svolge infatti l'attività di advisor di alcuni veicoli di cartolarizzazione ai sensi della legge 130/99, attraverso i quali la Società ha partecipato, direttamente o indirettamente attraverso la sottoscrizione di notes, a diverse operazioni aventi ad oggetto l'acquisizione di non performing loans, prevalentemente insinuati in procedure concorsuali, detenuti da banche, o in alcuni casi, da società del Gruppo stesso per effetto di operazioni di concordato precedentemente concluse.

## Analisi dei risultati reddituali e della situazione patrimoniale della Società

Ai fini di fornire un migliore quadro conoscitivo dell'andamento e del risultato della gestione, le tabelle sottostanti espongono una riclassificazione del Conto Economico a valore aggiunto, una riclassificazione dello Stato Patrimoniale per aree funzionali e su base finanziaria e i più significativi indici di bilancio.

Tutte le tabelle della presente Relazione sulla gestione sono in unità di euro.

![](_page_55_Picture_37.jpeg)

![](_page_55_Picture_38.jpeg)

![](_page_55_Picture_39.jpeg)

![](_page_56_Picture_201.jpeg)

![](_page_56_Picture_202.jpeg)

### Rischi ed incertezze

Ai sensi di quanto previsto dall'art. 2428 del Codice Civile, vengono di seguito riportate informazioni volte a fornire indicazioni circa la dimensione dell'esposizione ai rischi da parte dell'impresa, intendendo per tali quegli eventi atti a produrre effetti negativi in ordine al perseguimento degli obiettivi aziendali e che quindi possono ostacolare la creazione di valore. Ai sensi di quanto previsto dall'art. 2428 del Codice Civile, vengono di seguito riportate<br>
informazioni volte a formic indicazioni circa la dimensione dell'esposizione ai rischi da parte<br>
dell'impresa, intendendo per tali

## Rischio di prezzo

Il rischio di prezzo, inteso come perdita attesa dovuta al potenziale non adempimento da parte di

### Rischio di credito

Ľ. La Societa risulta esposta prevalentemente verso societa controllate, collegate e correlate con le una controparte ai suoi obblighi contrattuali, risulta, data la natura degli attivi gestiti, completamente<br>assorbito nell'ambito del rischio di credito.<br> **Rischio di credito**<br>
La Società risulta esposta prevalentemente ver quali intrattiene rapporti commerciali e finanziari relativi principalmente all'attività di realizzo e successiva gestione delle operazioni di investimento. Il positivo andamento cconomico delle stesse fa ritenere solvibil

## Rischio di liquidità, rischio di tasso e rischio di variazione di flussi monetari

Il rischio di liquidità, inteso come eventualità che la società sia impossibilitata a far fronte alle

 $E/ROFA INFESTIMENT1 SPA$ <br>
proprie obbligazioni appare basso alla luce della limitata esposizione della società verso il sistema<br>
finanziario. Si segnala tuttavia la presenza di risebi connessi alle garante relacistà verso il sistem

### Rischi legali e di natura fiscale

La società, allo stato attuale, non presenta contenziosi passivi né civili né fiscali.

### Rischi operativi

Quanto al risolitio di variazione del Itusi monetari la societa adotta una politica di gestione del<br>capitale circolante il più possibile volta a contenere il fabbisogno finanziario in particolare attraverso<br>una attenta att Con il termine rischio operativo si indica la possibilità di perdite risultanti da errori o inadeguatezze **Essenio di cambio**<br>
La società non è esposta al rischio di cambio, inteso come esposizione della società alle fluttuazioni<br>
dei tassi di conversione delle valute estere, in quanto tutte le transazioni sono regolate in val

## Altri rischi

La società ha rilasciato garanzie a fronte di potenziali obbligazioni proprie e di talune società controllate direttamente ed indirettamente. L'elenco di tali garanzie è riportato in Nota Integrativa al paragrafo "Fidejussioni e garanzie".

### Struttura organizzativa

Contonate diretainente eu montetamiente. L'etenco di tani garanzie e riportato in Nota megrativa<br>
al paragrafo "Fidejussioni e garanzie".<br> **Struttura organizzativa**<br>
La Capogruppo accentra presso di sé la struttura organiz **Struttura organizzativa**<br>
La Capogruppo accentra presso di sé la struttura organizzativa con riferimento all'attività di<br>
assuntore o di individuazione, acquisizione e gestione di asset derivanti da situazioni di crisi d

## Attività di ricerca e sviluppo

EUROPA INVESTIMENTI SPA<br>
231/2001, costantemente aggiornato in funzione delle novità normative e delle condizioni della<br>
Società, con l'ausilio dell'Organismo di Vigilanza.<br>
Attività di ricerca e sviluppo<br>
Ai sensi dell'ar Ai sensi dell'articolo 2428, n. 3, voce 1, si riferisce che Europa Investimenti non ha sostenuto costi 231/2001, costantemente aggiornato in funzione delle novità normative e delle condizioni della<br>Società, con l'ausilio dell'Organismo di Vigilanza.<br>Attività di ricerca e sviluppo<br>Ai sensi dell'articolo 2428, n. 3, voce 1, s

### Rapporti con imprese controllate, collegate, controllanti e consorelle

Nel corso dell'esercizio sono stati intrattenuti i seguenti rapporti con le imprese controllate, collegate e consorelle.

![](_page_58_Picture_322.jpeg)

Il credito verso Europa Investimenti Corporate Finance si riferisce per Euro 0,3 milioni a commissioni a successo per strutturazione di operazione di cartolarizzazione.

Il credito verso Europa Investimenti Trading è rappresentato per Euro 7,2 milioni da finanziamenti. Il credito verso Sagitta SGR fa riferimento prevalentemente ad un finanziamento per Euro 4 milioni. Il debito verso Arrow Global Italia fa riferimento prevalentemente a debiti per IRES verso controllante derivanti da adesione al consolidato fiscale e a debiti per servizi erogati dalla controllante.

Il credito verso AGG Capital Management per Euro 5,9 milioni si riferisce alla fatturazione delle fee derivanti dall'attività di advisor effettuata in relazione al fondo Arrow Credit Opportunities.

Il credito verso il fondo Aster per Euro 0,5 milioni è relativo ad un contratto preliminare di acquisto di alcune unità immobiliari.

I proventi nei confronti delle controllate Lanzone Due e Lanzone Dodici si riferiscono a commissioni a successo per strutturazione di operazioni di concordato. I ricavi verso EI Trading e Sagitta SGR si riferiscono a interessi attivi su finanziamenti. I restanti ricavi verso le controllate sono relativi all'attività di service amministrativo svolte a favore delle società del Gruppo.

I ricavi verso AGG Capital Management si riferiscono all'attività di origination e due diligence svolta in virtù del contratto di advisory in relazione al fondo Arrow Credit Opportunities.

Con riferimento alle voci di costo verso Lanzone Due e Lanzone Diciannove, trattasi di interessi passivi su finanziamenti concessi alla controllante. I costi verso Arrow Global Italia si riferiscono a ribaltamento di costi per servizi prestati dalla controllante.

Tali operazioni sono state realizzate a normali condizioni di mercato.

# Azioni proprie e azioni/quote di società controllanti

La Società possiede n. 3.947.368 azioni proprie.

## Informazioni sulla continuità aziendale

Si segnala che la redazione del bilancio d'esercizio si basa sul principio cardine della futura permanenza del presupposto della continuità aziendale. Allo stato, l'analisi condotta sugli aggregati economici, finanziari e patrimoniali della Società non evidenzia elementi di criticità tali da mettere in dubbio tale presupposto.

## Fatti di rilievo avvenuti dopo la chiusura dell'esercizio

I primi mesi del 2021 sono stati ancora caratterizzati, come del resto tutto l'esercizio 2020, dal persistere della pandemia dovuta al Covid-19 che ha avuto un impatto negativo sia sull'economia italiana sia sull'economia mondiale, determinando una riduzione significativa del PIL di tutte le principali economie a livello internazionale. In conseguenza dell'avvio del processo di vaccinazione su larga scala la situazione economica e finanziaria sta già evidenziando i primi segnali di ripresa che dovrebbero ulteriormente migliorare nella seconda parte dell'anno. Per quanto riguarda le

prospettive di Europa Investimenti, nel 2021 i ricavi derivanti dall'attività di investimento diretta sono attesi in linea con il budget a seguito sia della ripresa dell'operatività dei tribunali, che consentirà auspicabilmente di omologare i concordati pendenti in attesa di approvazione, sia del miglioramento delle condizioni dei mercati di riferimento per il realizzo di assets già acquisiti attraverso la finalizzazione di precedenti deal.

Anche i ricavi target per il 2021 relativi all'attività di advisory nei confronti di terzi (e in particolare del fondo Arrow Credit Opportunities), sono previsti nel complesso sostanzialmente raggiungibili. Si può pertanto affermare che, con riferimento al periodo post crisi, le prospettive future di Europa Investimenti e del Gruppo Arrow più in generale, rimangono estremamente positive in considerazione del fatto che il mercato dei distressed asset crescerà in modo significativo proprio a seguito della situazione di dissesto finanziario ed economico che ha colpito molte aziende e le cui conseguenze si manifesteranno anche negli anni a venire. Inoltre il Gruppo sta già beneficiando della raccolta effettuata dal fondo di investimento Arrow Credit Opportunities (di cui il Gruppo Arrow è promotore) che ha concluso la fase delle sottoscrizioni con un ammontare pari a Euro 1,7 miliardi, anche grazie al crescente interesse di investitori terzi, prevalentemente istituzionali, nei confronti del mercato degli NPLs.

In relazione al fondo Arrow Credit Opportunities e ai veicoli attraverso i quali lo stesso effettua investimenti in distressed asset, con particolare riferimento a NPLs e concordati, Europa Investimenti svolge il ruolo di advisor. Nel corso del 2021 si prevedono investimenti complessivi in aumento.

La società, con effetto dal 1º Gennaio 2021, ha aderito al Gruppo IVA Arrow Global ai sensi e per gli effetti dell'art. 70-bis e seguenti del D.P.R. 633/72 e sottoscritto il relativo Regolamento, pertanto opera insieme alle altre aderenti in modo unitario ai soli fini IVA essendo dotata di una partita IVA comune, pur mantenendo la propria autonomia giuridica ed il proprio codice fiscale

# Destinazione del risultato d'esercizio

L'esercizio al 31 dicembre 2020 si chiude con un utile di Euro 4.096.874 che si propone di destinare integralmente a riserva di utili a nuovo.

> Il Presidente del Consiglio di Amministrazione (Stefano Paolo Bennati)

EUROPA INVESTIMENTI S.p.A. Società con unico socio Sede legale: Milano, Via Lanzone nº 31 Capitale sociale: Euro 14.000.000,00 i.v. C.F. e numero di iscrizione presso il Registro delle Imprese di Milano 09439410151 P. IVA 11407600961, N. REA: MI - 1294831

# VERBALE DELLA RIUNIONE DELL'ASSEMBLEA DEI SOCI DEL GIORNO 28 GIUGNO 2021

conferenza, ai sensi dell'art. 106 del Decreto Legge n. 18/2020, convertito in Legge 24 aprile 2020, n. 27, e ss. 18/2020, converted into Law no. 27 of April 24, mm. ii., si è riunita, a seguito di regolare convocazione, l'assemblea della società Europa Investimenti S.p.A. (la "Società") per discutere e deliberare sul seguente

#### ORDINE DEL GIORNO

 $\cdot$  1.

Approvazione del bilancio di esercizio al 31 1. Approval of the financial statements as of 31 dicembre 2020; presentazione del bilancio consolidato al 31 dicembre 2020; delibere inerenti e conseguenti;

## **MINUTES OF THE SHAREHOLDERS'** MEETING OF 23 JUNE 2021

Il 28 giugno 2021, alle ore 10:00, in modalità audio On 28 June 2021, at 10.00 a.m. local time, by audio conference pursuant to article 106 of Law Decree no. 2020, as subsequently amended and supplemented, the shareholders' meeting of Europa Investimenti S.p.A. (the "Company") was held, duly called, to discuss and resolve upon the following

#### **AGENDA**

December 2020; presentation of the consolidated financial statements as of 31 December 2020; any resolution connected therewith;

#### **OMISSIS**

Global Italia S.r.l., titolare di una partecipazione pari al owner of 71.7% of the corporate capital of the

È presente, in audio conferenza, il socio unico, Arrow The sole shareholder, Arrow Global Italia S.r.l., 71,7% del capitale della Società, rappresentato, a Company represented by the Chairman of the Board mezzo audio-conferenza, dal Presidente del Consiglio di Amministrazione, Sig. Harold Chacon.

La Società detiene n. 3.947.368 azioni proprie.

Del Consiglio di Amministrazione sono collegati in audio conferenza il Presidente del Consiglio di Amministrazione e l'Amministratore Delegato, dott. Stefano Bennati, e i consiglieri Harold Chacon e Richard Roberts.

Del Collegio Sindacale sono collegati in audio conferenza il dott. Alfonso Nicola Benedetto, il dott. Giovanni Giovannini ed il dott. Andrea Maria Longo.

Assume la presidenza dell'assemblea il dott. Stefano Bennati, (il "Presidente") e viene chiamato a fungere da segretario l'Avv. Maria Giulia Vitullo, collegato in audio conferenza, che accetta (il "Segretario").

Gli intervenuti collegati in audio-conferenza possono seguire la discussione ed intervenire in tempo reale alla trattazione, alla discussione ed alla votazione degli argomenti posti all'ordine del giorno, nonché consultare la documentazione relativa a tali argomenti e ricevere informazioni.

Il Presidente, quindi, accertata l'identità di tutti gli intervenuti, dichiara che l'assemblea è regolarmente costituita e atta a deliberare sugli argomenti all'ordine del giorno.

1) APPROVAZIONE DEL BILANCIO CHIUSO <sup>1</sup>) AL 31 DICEMBRE 2020. PRESENTAZIONE DEL BILANCIO CONSOLIDATO AL 31 **DICEMBRE** 2020: **DELIBERAZIONI** CONSEGUENTI.

Il Presidente illustra il progetto di bilancio civilistico della società unitamente ai relativi documenti accompagnatori, alla relazione della Società di of Directors, Mr. Harold Chacon is in attendance by audio-conference.

The Company holds nr. 3.947.368 treasury shares.

For the Board of Directors the Chairman of the Board of Directors and CEO Mr. Stefano Bennati, the Directors Mr. Harold Chacon and Mr. Richard Roberts are attending the meeting by audioconference.

In relation to the Statutory Auditors, Mr. Alfonso Nicola Benedetto, Mr. Giovanni Giovannini and Mr. Andrea Maria Longo are attending via audioconference.

Mr. Stefano Bennati took the chair of the Meeting (the "Chairman") and asks Mrs. Maria Giulia Vitullo to act as secretary who, being attended by audio-conference, accepts (the "Secretary").

Those in attendance in audio-conferencing can follow and intervene in real time to the discussion, and voting on the items on the agenda, as well as consult the documentation relating to these items and receive information.

The Chairman having ascertained the identity of all the parties, declares that the shareholders' meeting is validly held and can discuss and resolve upon the matters on the agenda.

**APPROVAL COMPANY** OF THE. FINANCIAL STATEMENTS AS OF 31 DECEMBER 2020, PRESENTATION OF **CONSOLIDATED** THE **FINANCIAL** STATEMENTS AS OF 31 DECEMBER 2020; ANY **RESOLUTION** CONNECTED THEREWITH.

Revisione, KPMG S.p.A., alla relazione del Collegio Sindacale ed il bilancio consolidato, illustrandone gli aspetti più significativi.

Il Presidente commenta le principali poste di bilancio e fornisce i chiarimenti richiesti dai presenti.

Il Presidente evidenzia che l'esercizio al 31 dicembre 2020 chiude con un utile di Euro 4.096.874.00.

Il Presidente pertanto propone di destinare l'utile di esercizio pari ad Euro 4.096.874.00 quale riporto di utili a nuovo.

Il Presidente altresì evidenzia che il bilancio consolidato evidenzia un utile di Euro 222.000.00 di cui Euro 106.000.00 di perdita di competenza di terzi.

Il Presidente sottolinea che il bilancio consolidato è stato approvato dal Consiglio di Amministrazione della Società in data 27 maggio 2021 e non è oggetto di approvazione da parte dell'Assemblea. Quest'ultima prende atto del bilancio consolidato al 31 dicembre 2020.

Si apre una breve discussione, al termine della quale l'assemblea con voto positivo del socio intervenuto.

#### delibera

- 1. di approvare il progetto di bilancio civilistico chiuso al 31 dicembre 2020, ed i relativi documenti accompagnatori, che evidenzia un utile di Euro 4.096.874,00;
- 2. di destinare l'utile pari ad Euro 4.096.874,00, quale riporto di utili a nuovo.

The Chairman illustrates the contents of the draft of the Financial Statements of the Company together with the connected documentation, the auditor's report, KPMG S.p.A., the Statutory Auditors' report and the consolidated financial statements.

The Chairman comments on the main balance sheet items and provides the requested clarification.

The Chairman points out that the financial year as of 31 December 2020 shows a profit equal to Euro 4,096,874.00.

The Chairman therefore proposes to allocate the profit of Euro 4,096,874.00 as carried profits.

The Chairman also notes that the consolidated financial statements show a profit of Euro 222,000.00 of which Euro 106,000.00 of loss pertaining to third parties.

The Chairman points out that the consolidated financial statements have been approved by the Board of Directors of the Company on 27 May 2021 and it is not subject to the approval of the shareholders' meeting. The shareholder's meeting acknowledges the consolidated financial statements as of 31 December 2020.

A short discussion has been opened, after which the meeting with the favorable vote of sole shareholder in attendance

#### resolves

1. to approve the Financial Statements as of 31 December 2020, together with the connected documentation, showing a profit equal to Euro 4,096,874.00;

2. to allocate the profit equal to Euro 4,096,874.00 as carried profits.

![](_page_64_Figure_1.jpeg)

## **OMISSIS**

#### \* \* \* \* \*

A questo punto, null'altro essendovi da deliberare e non avendo nessuno chiesto la parola, il Presidente dichiara chiusa l'Assemblea alle ore 10:30, previa redazione, lettura e approvazione del presente verbale.

Il Presidente / The Chairman

Dott. Stefano Bennati Bennets

\*\*\*\*\*

With no one raising any further business and no one having asked to speak, the Chairman declares the Meeting closed at 10:30 am, following the drafting, reading and approval of these minutes.

> Il Segretario / The Secretary Avv. Maria Giulia Vitullo

PAIL VITES

Imposta di bollo assolta in modo virtuale dallo studio Iannaccone-Rinaldi Notai Associati tramite l'autorizzazione prot. n. 397660/2012 del 3 gennaio 2013 dell'Agenzia delle Entrate - Direzione Provinciale II di Milano - Ufficio Territoriale di Milano 2.

#### N. 8551 di Repertorio

Certifico io sottoscritto Dr. Edoardo Rinaldi, Notaio in Milano, iscritto presso il Collegio Notarile di Milano che il presente estratto è corrispondente alle risultanze da pagina 2 (retro) a pagina 7 (retro) del Libro verbali delle Assemblee dei Soci della società "EUROPA INVESTIMENTI S.P.A." con sede in Milano, Via Lanzone n. 31 libro che risulta bollato, tenuto a norma di legge e vidimato dal dott. Notaio Valerio Tacchini, Notaio in Milano al numero di repertorio 143214 in data 5 maggio 2017 con avvertenza che le parti omesse non contraddicono quelle riportate.

Milano, Via Clerici n. 1, il giorno ventidue settembre duemilaventuno.